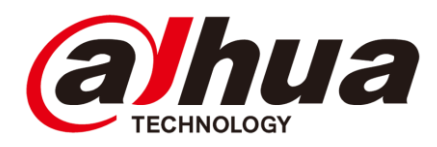

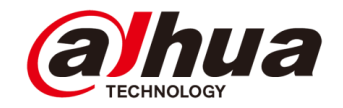

## **Elevator Control Solution**

#### Delivery Plan V1.0

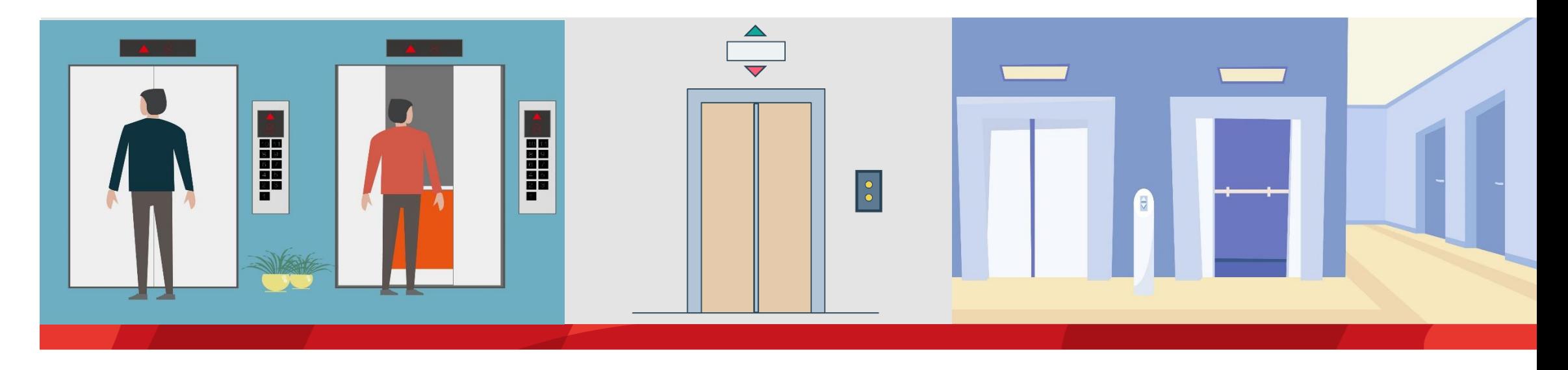

#### Chen Simin / 16018

#### **Objectives**

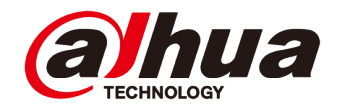

- After learning this course, you can:
	- Be familiar with the basic theory of the Lift Controller Solution;
	- Get the knowledge of survey and configuration;
	- Understand how to debug the system.
	- Get the knowledge of the solution FAQ.

## **C O N T E N T**

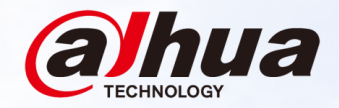

#### **01 Overview**<br>Topology, Applic Topology, Application Scenarios, Device List

## **02 Installation**<br>Installation Diagral

Installation Diagram, Elevator Call Module, Elevator Control Module

## **03 04 Configuration Commissioning**

#### **Overview | Solution Introduction**

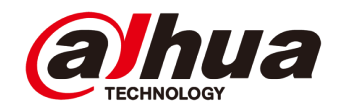

The elevator control Solution is mainly applicable in residence communities and park. It realizes to call the elevators and control the elevators. It supports Elevator control authorization, which can be authorized according to the authority of the department personnel to control the authority. It also supports the setting of Elevator control plans for different time periods, and flexibly sets the plan for using Elevator control every day to achieve the purpose of full utilization of resources. The Elevator control solution supports to control the elevator by swiping card, swiping fingerprint and swiping face.

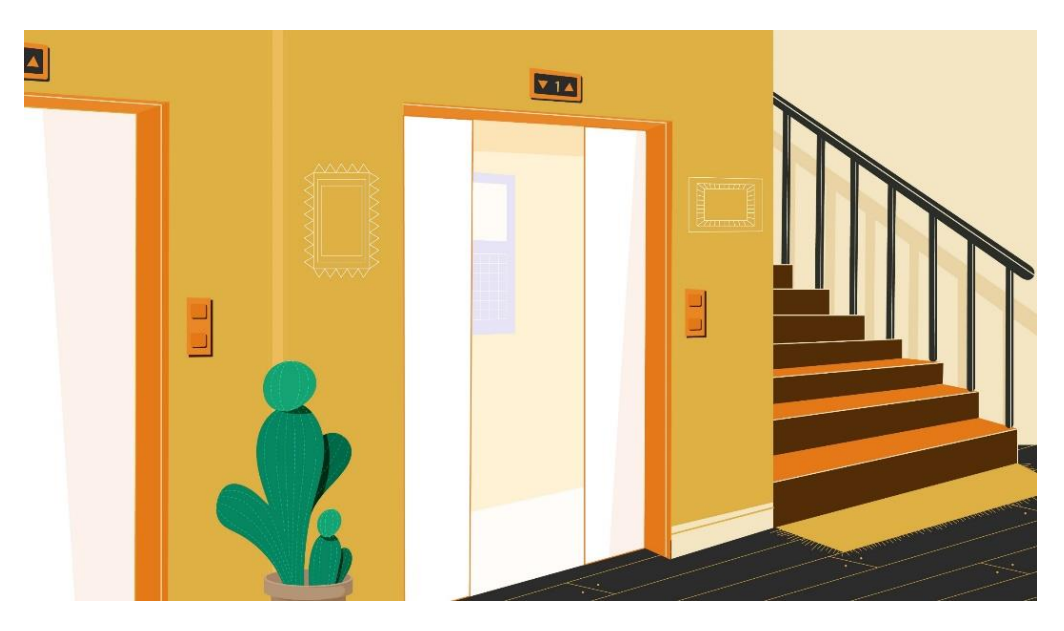

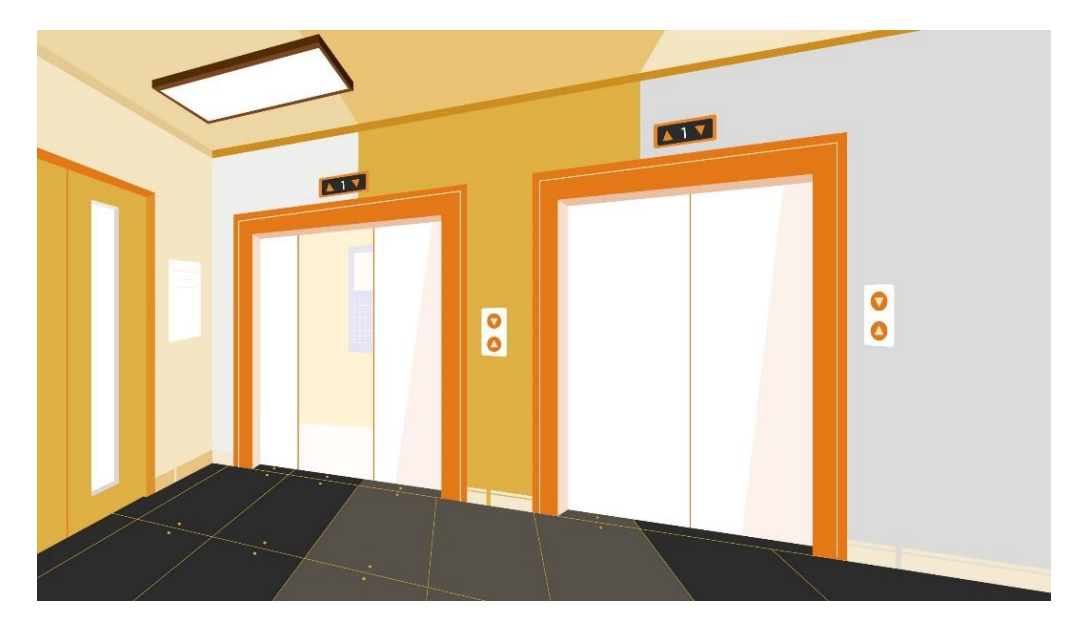

#### **Overview | Topology**

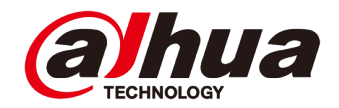

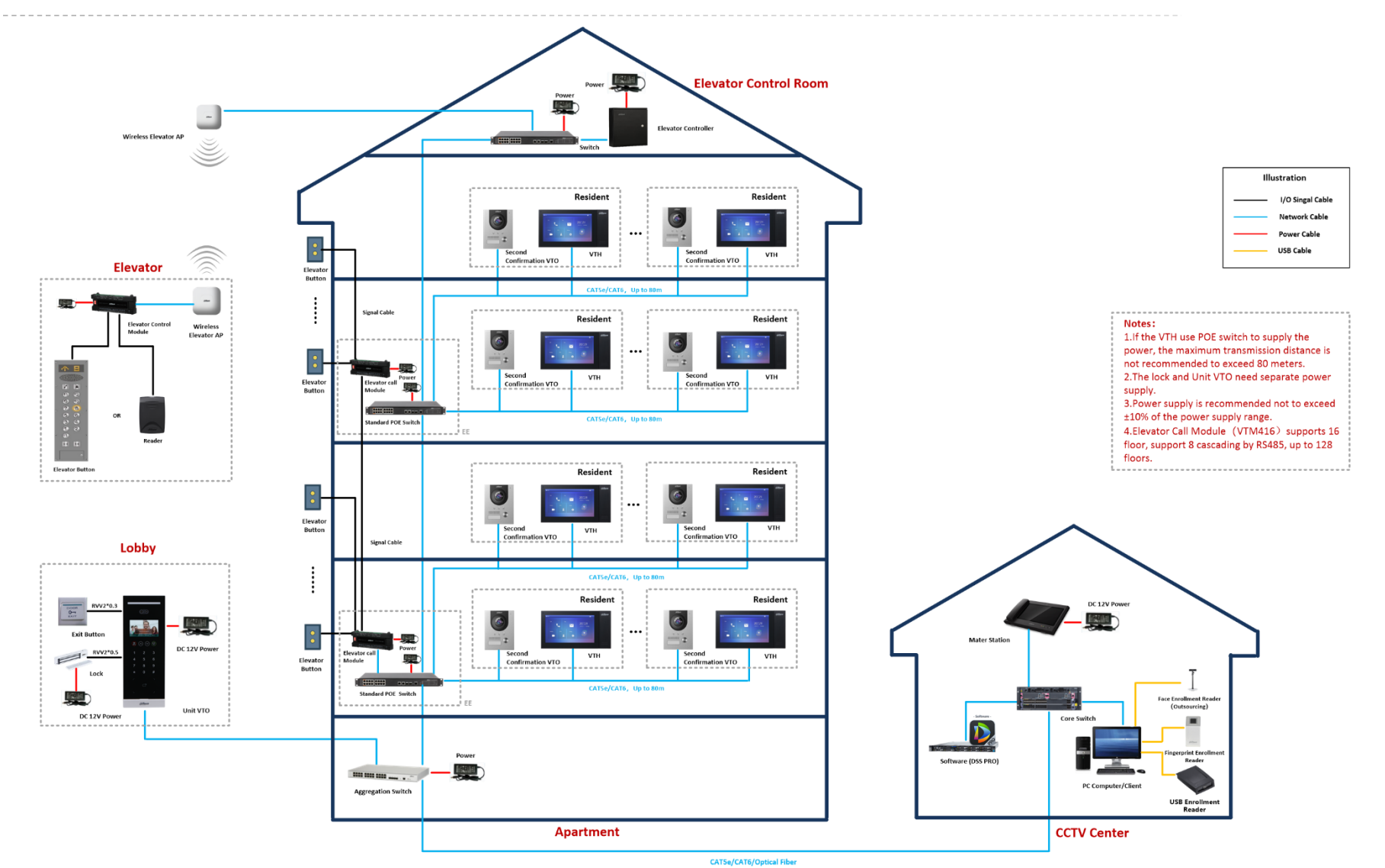

Copyright © 2017 Dahua Technologies Co., Ltd. All rights reserved. **Page 5** Page 5

#### **Overview | Function List**

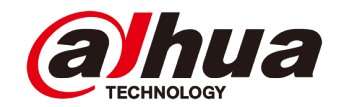

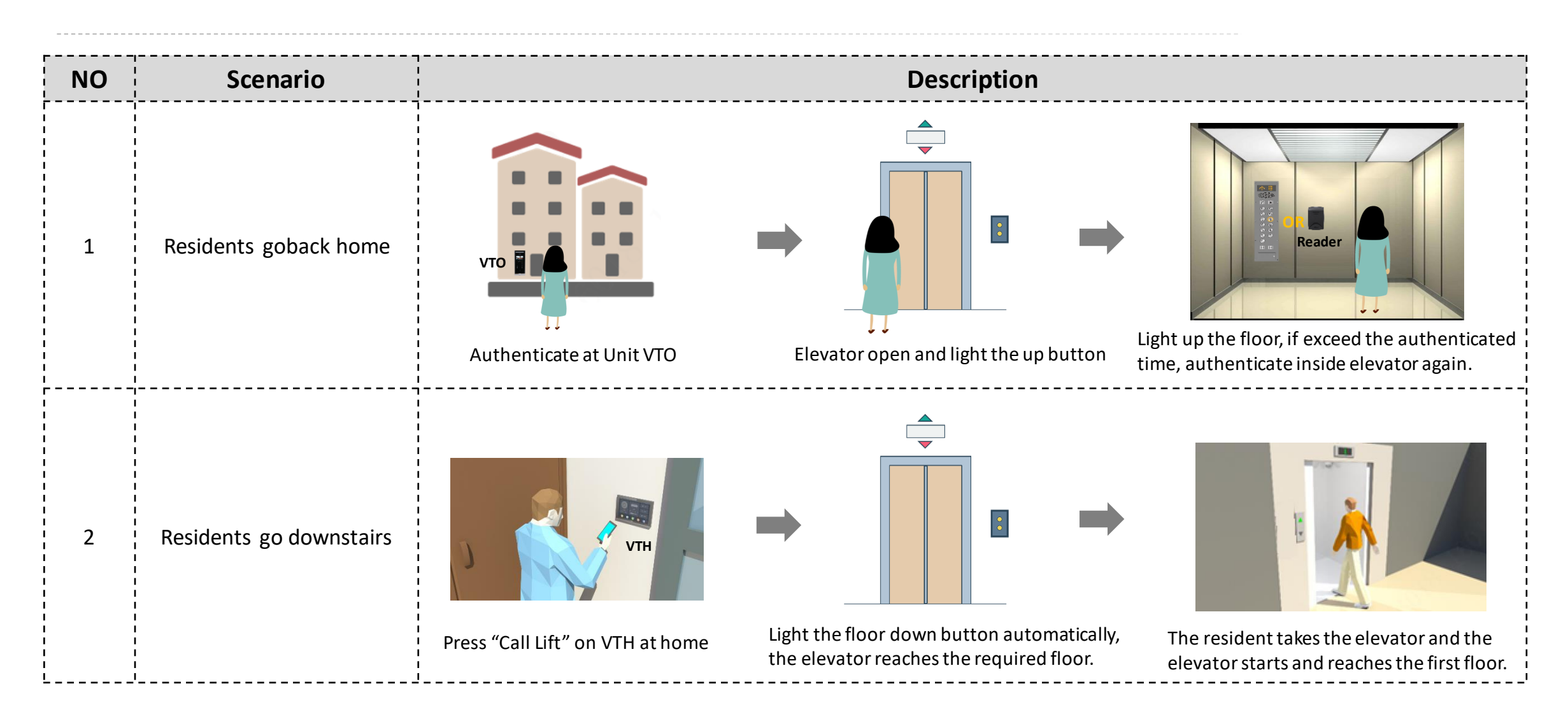

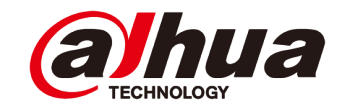

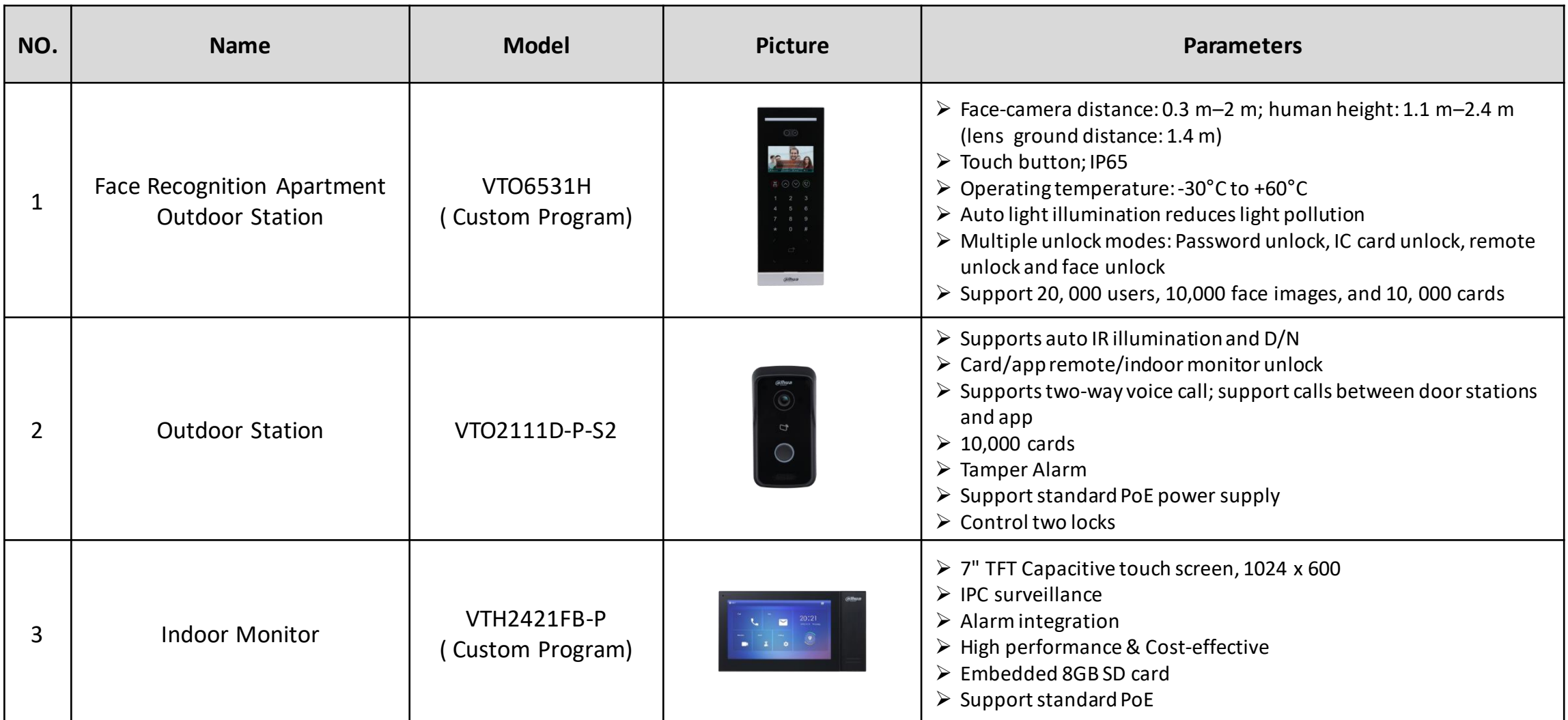

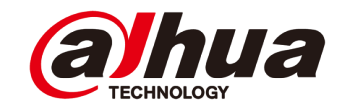

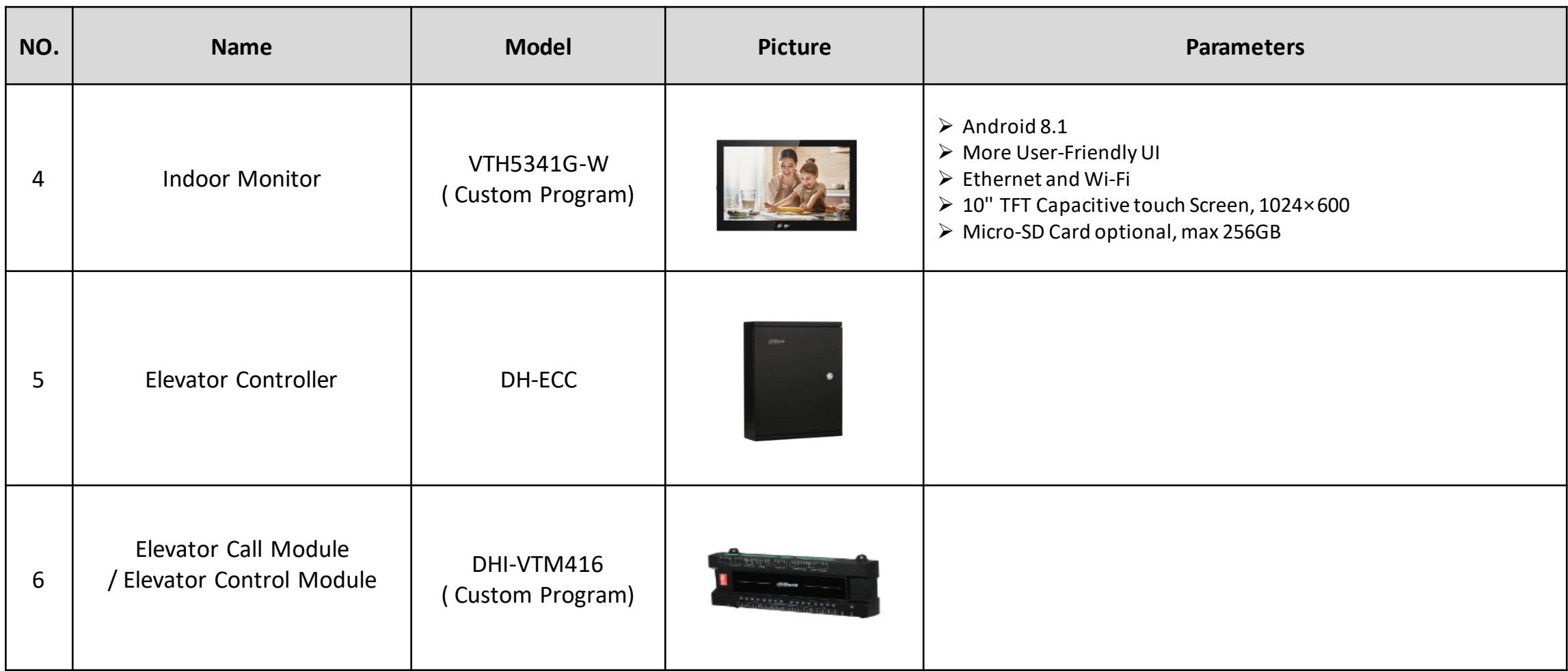

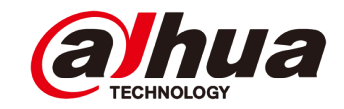

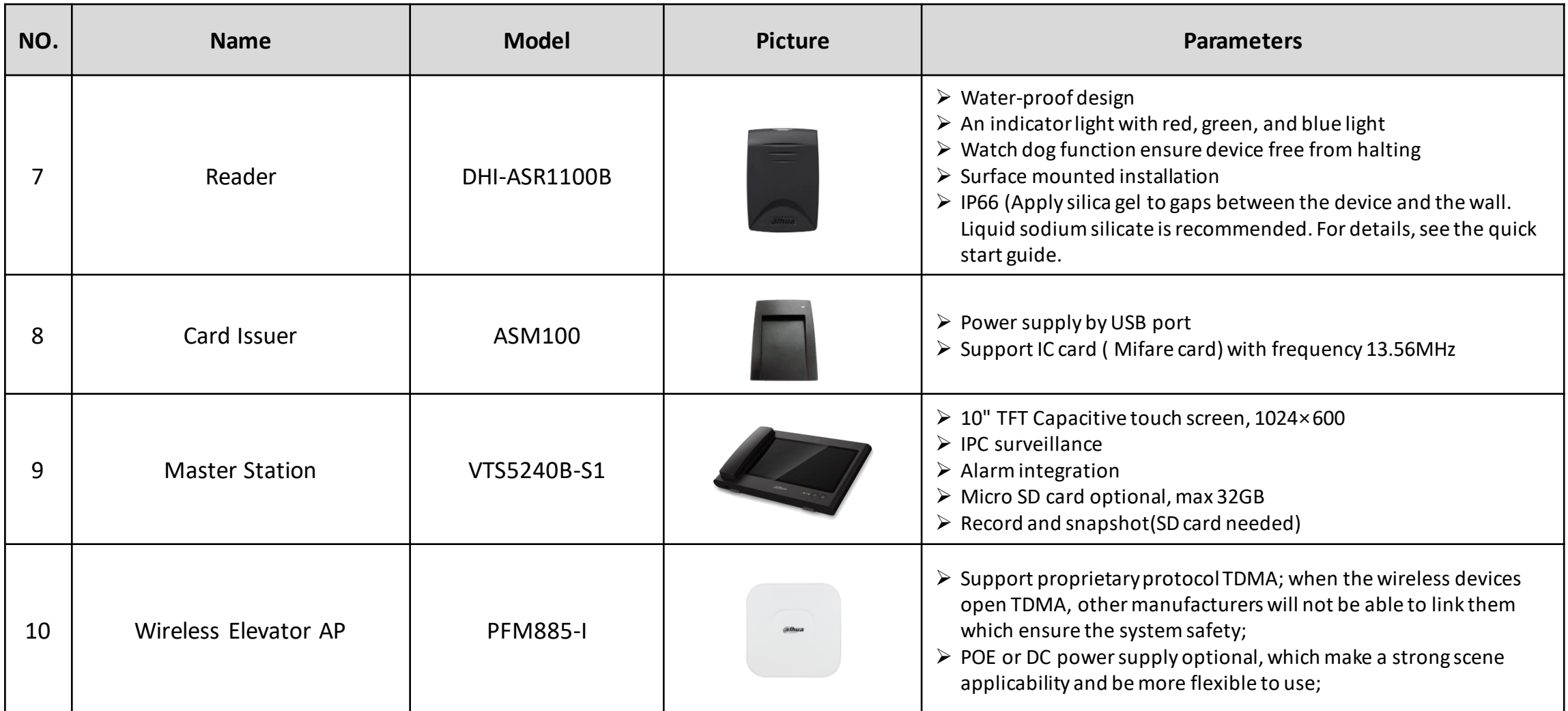

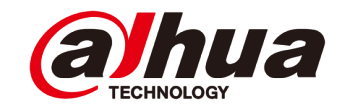

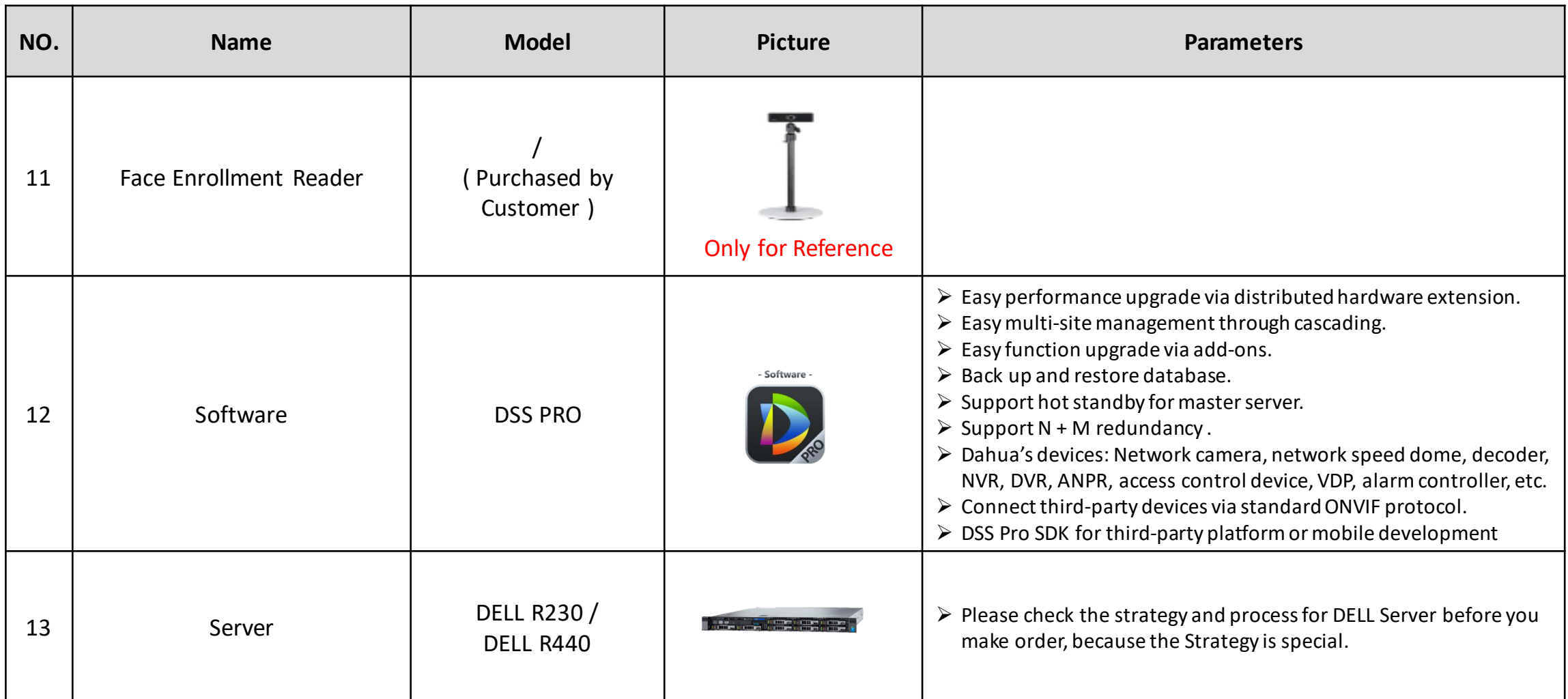

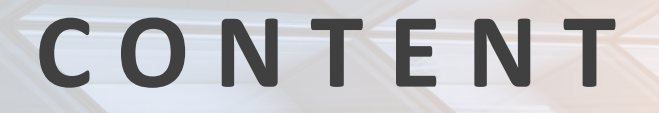

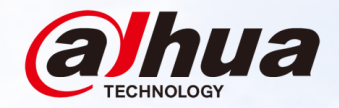

#### **01 Overview**<br>Topology, Applic Topology, Application Scenarios, Device List

#### **Installation**

**02**

Installation Diagram, Elevator Call Module, Elevator Control Module

## **03 04 Configuration**

## **Commissioning**

#### **Installation| Installation Diagram**

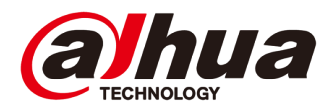

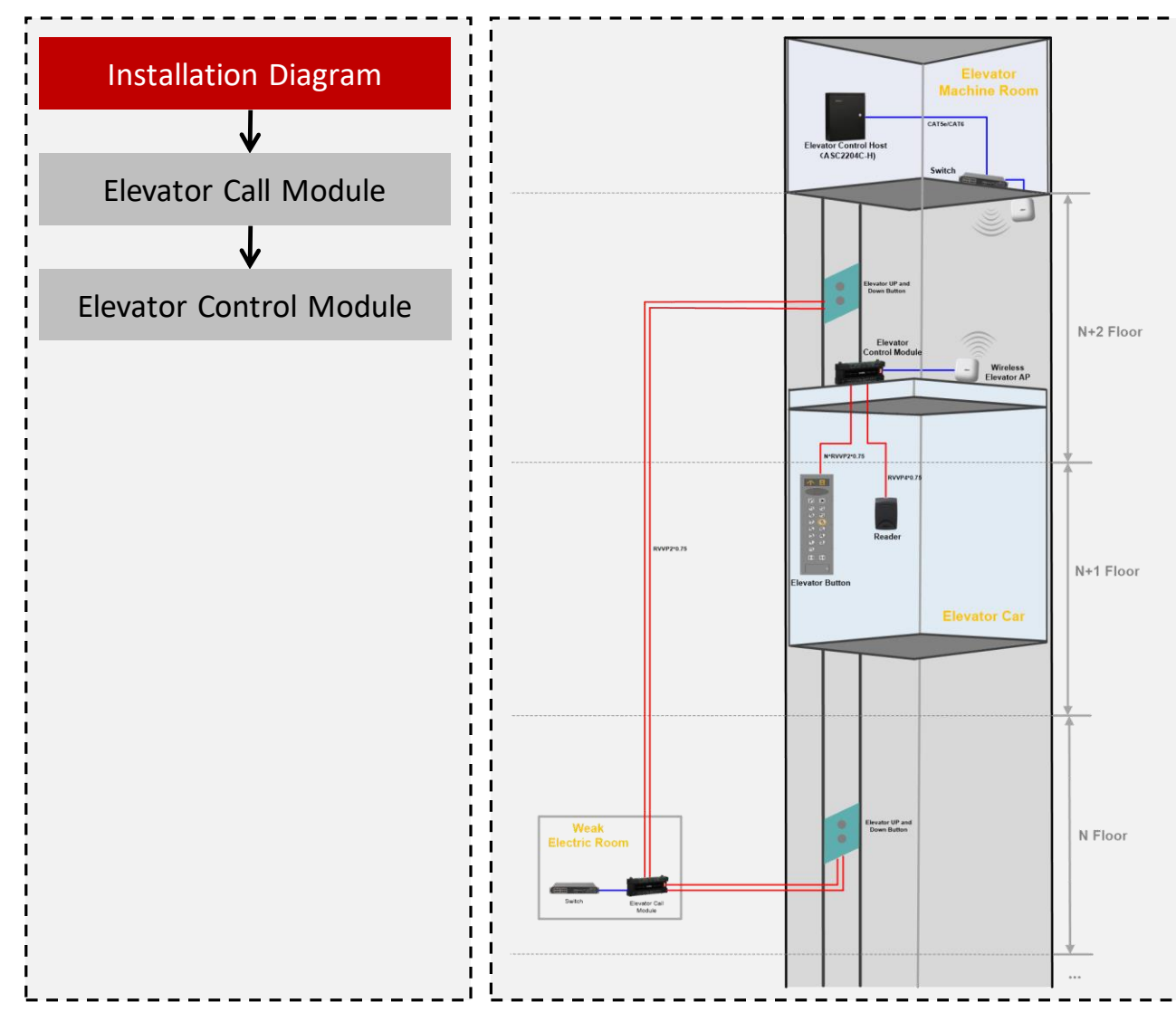

#### NOTES:

- VTM416 is used to control the elevator or call the elevator.
- Elevator Control Module(VTM416) put on the Elevator Car, it connects to the **Elevator Button** and **Reader**. One Elevator Control Module(VTM416) supports 16 floors, if there are more than 16 floors, it needs to add the elevator control modules.
- Elevator Call Module(VTM416) supports 16 floors, it connects to the **Elevator Up and Down Button**. Generally, If there are 16 floors, the elevator call Module is installed in the 8th Floor Weak Electric Room. If there are more than 16 floors, it needs to add the elevator Call modules.

Copyright © 2017 Dahua Technologies Co., Ltd. All rights reserved. **Page 12** All and the served of the served of the served of the served of the served of the served of the served of the served of the served of the served

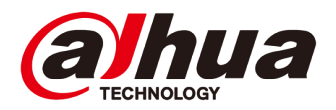

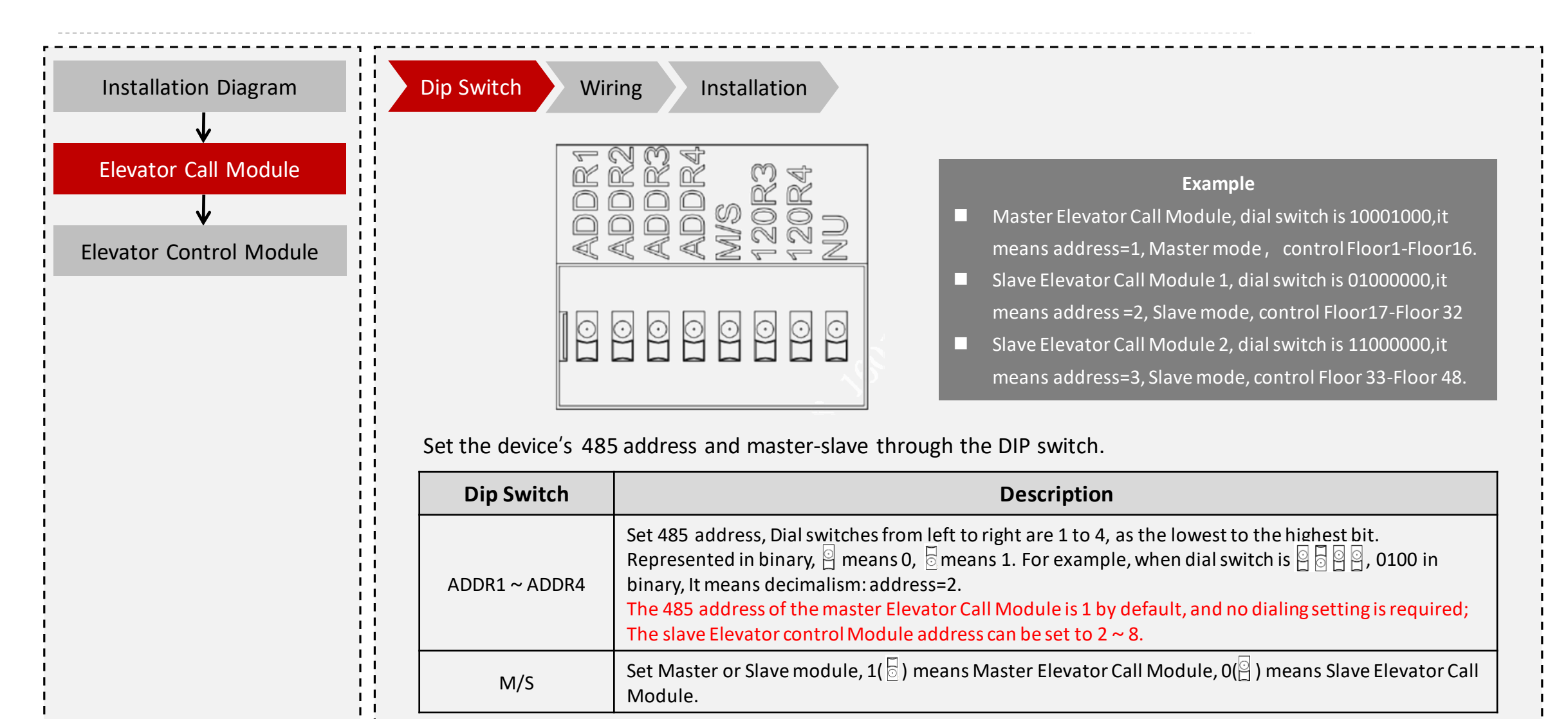

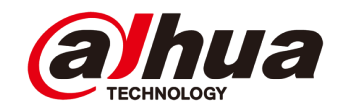

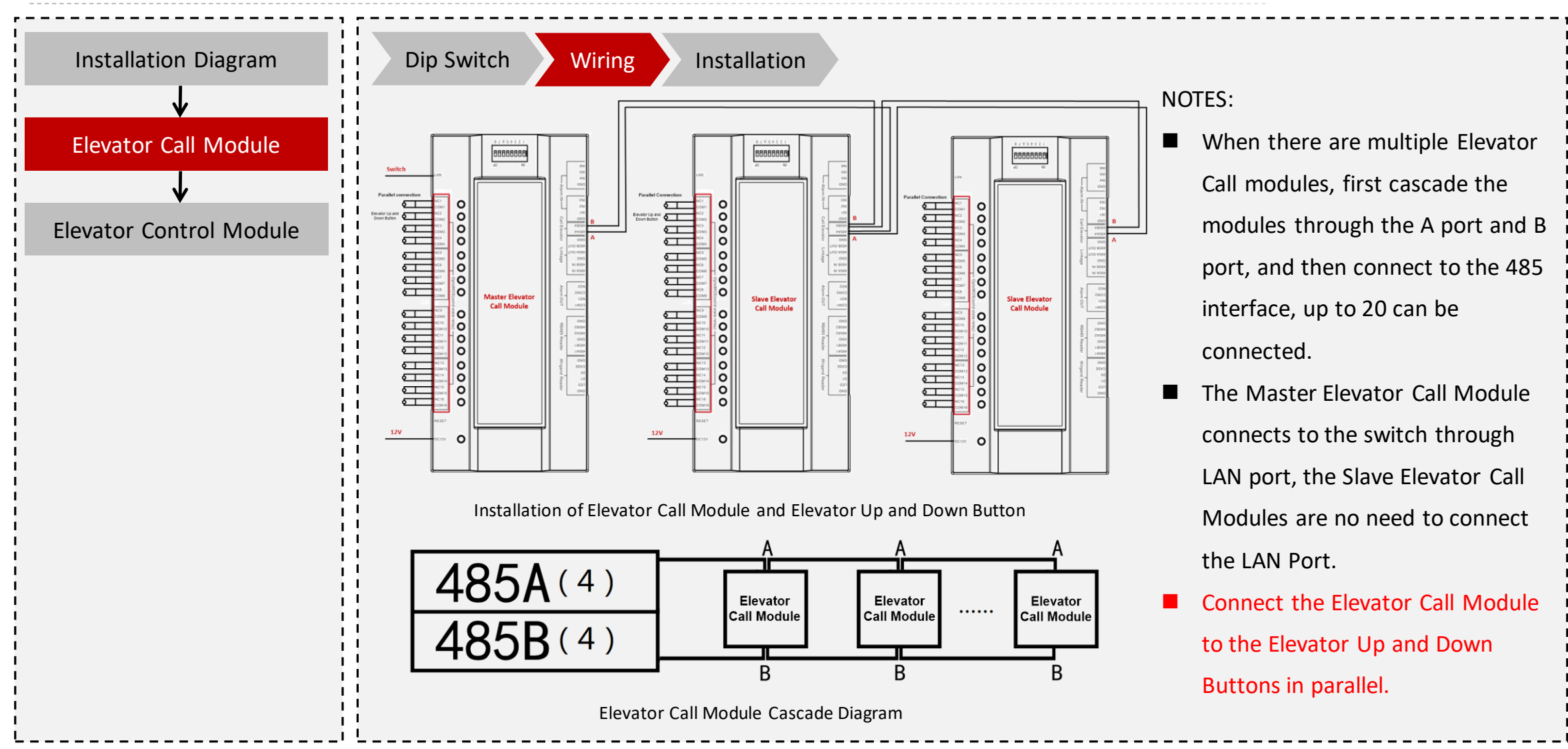

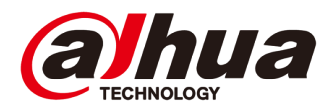

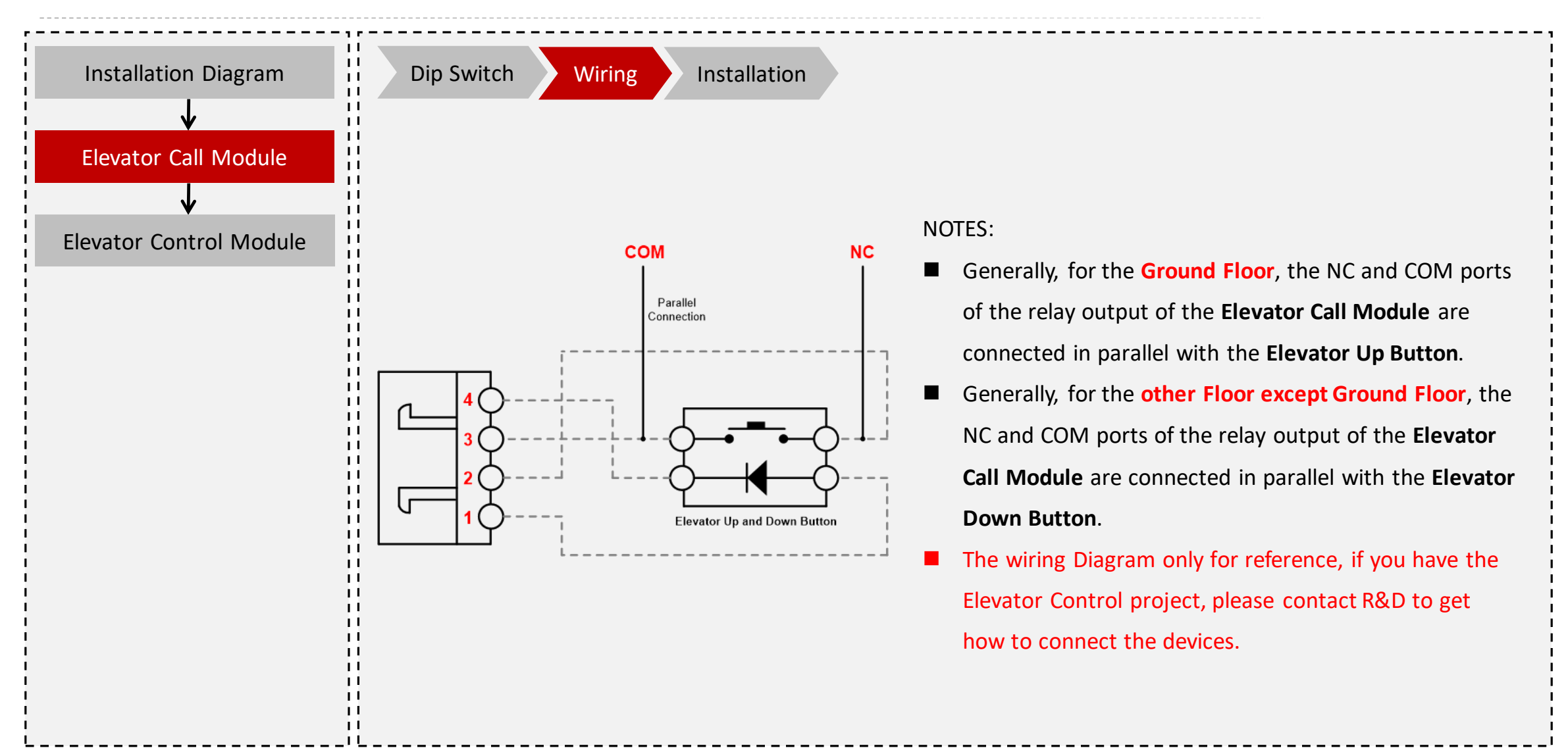

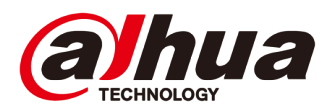

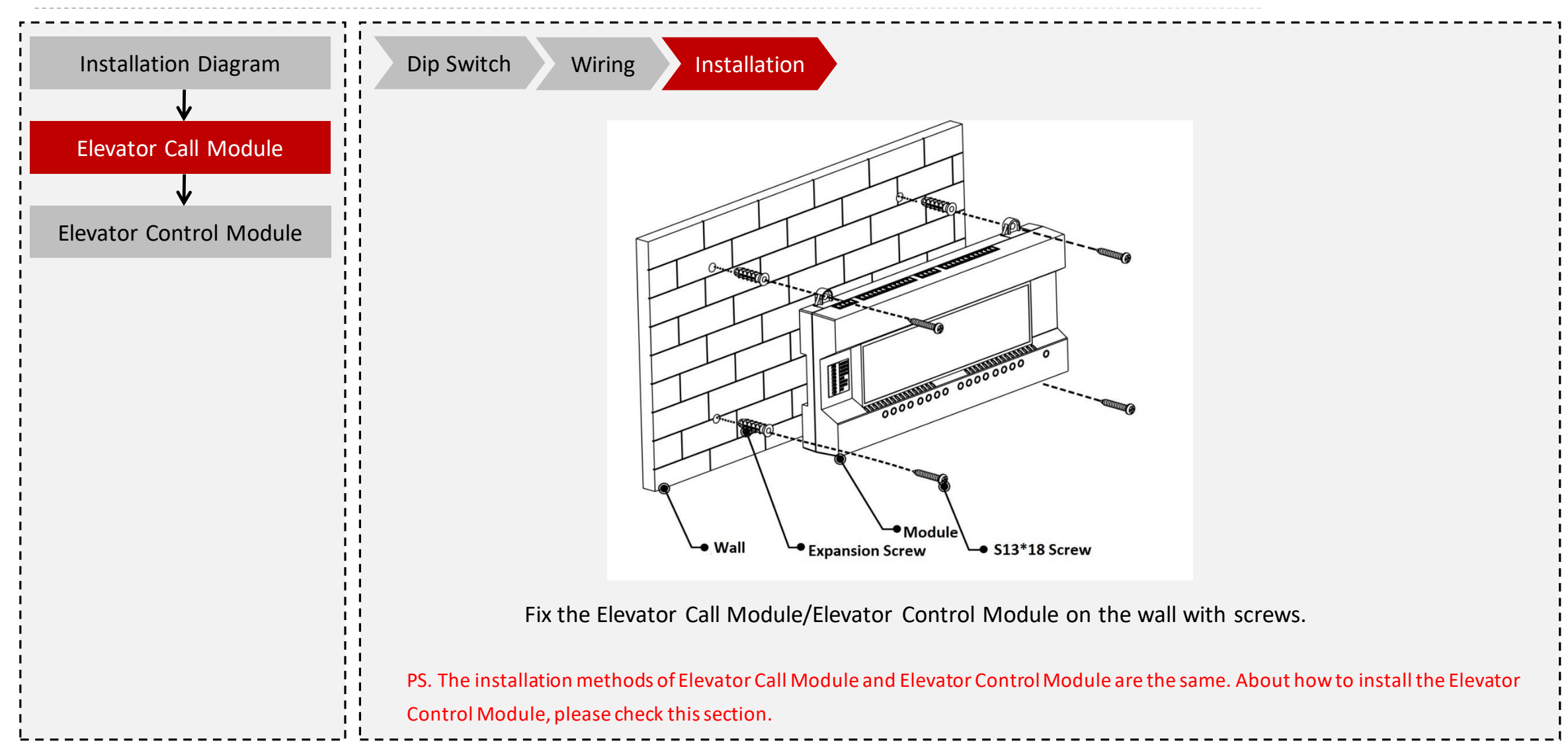

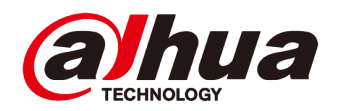

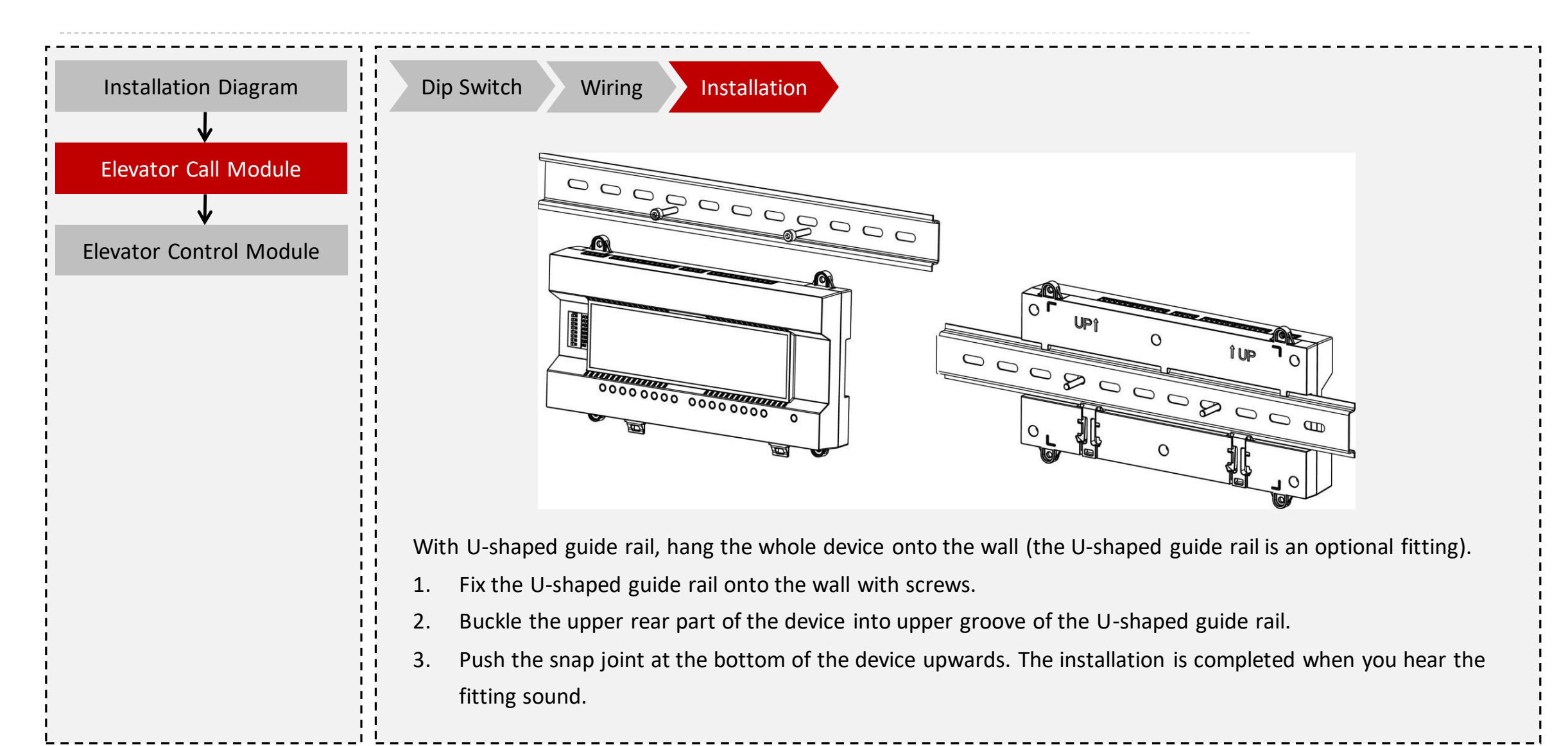

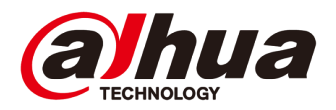

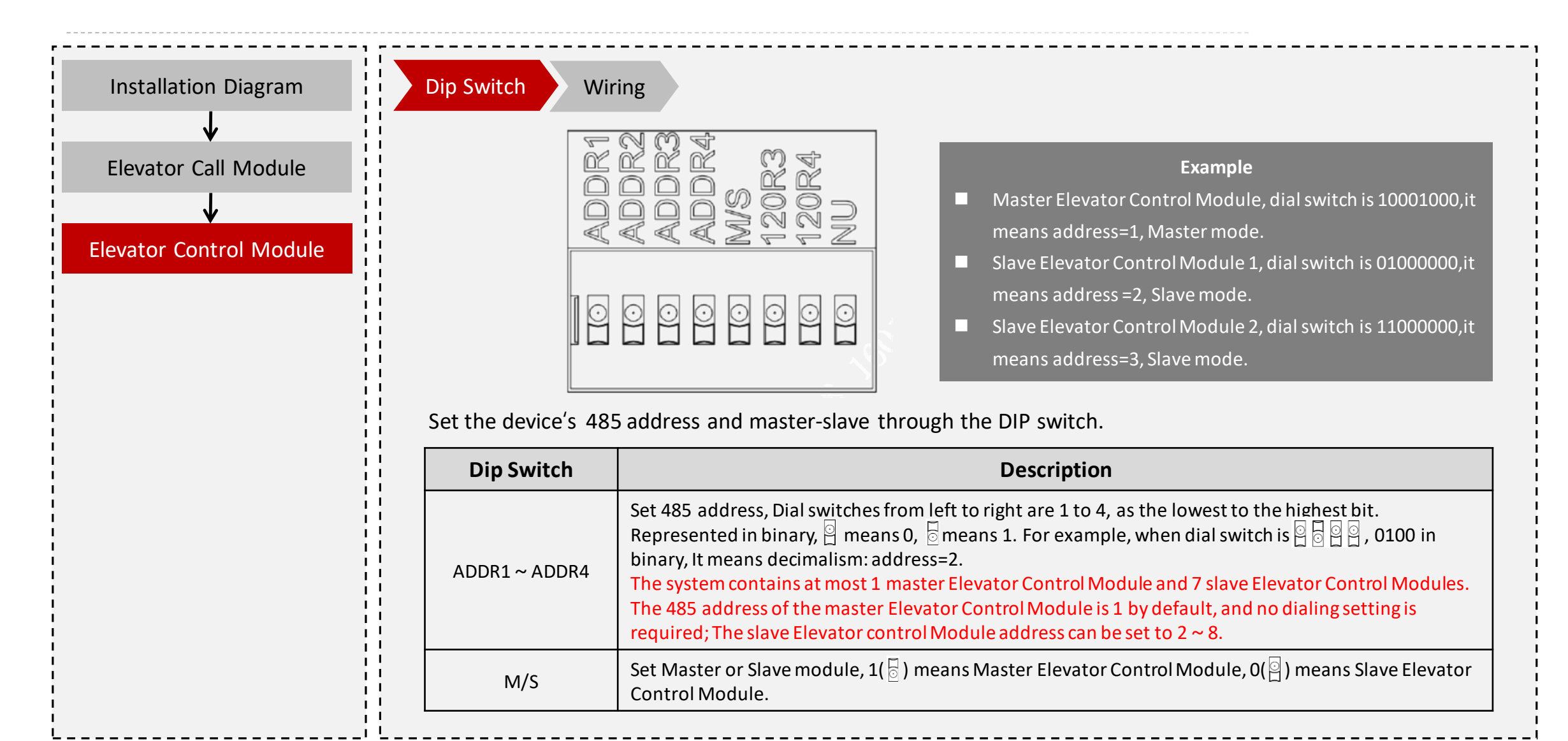

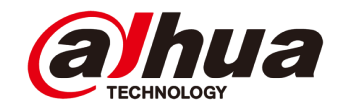

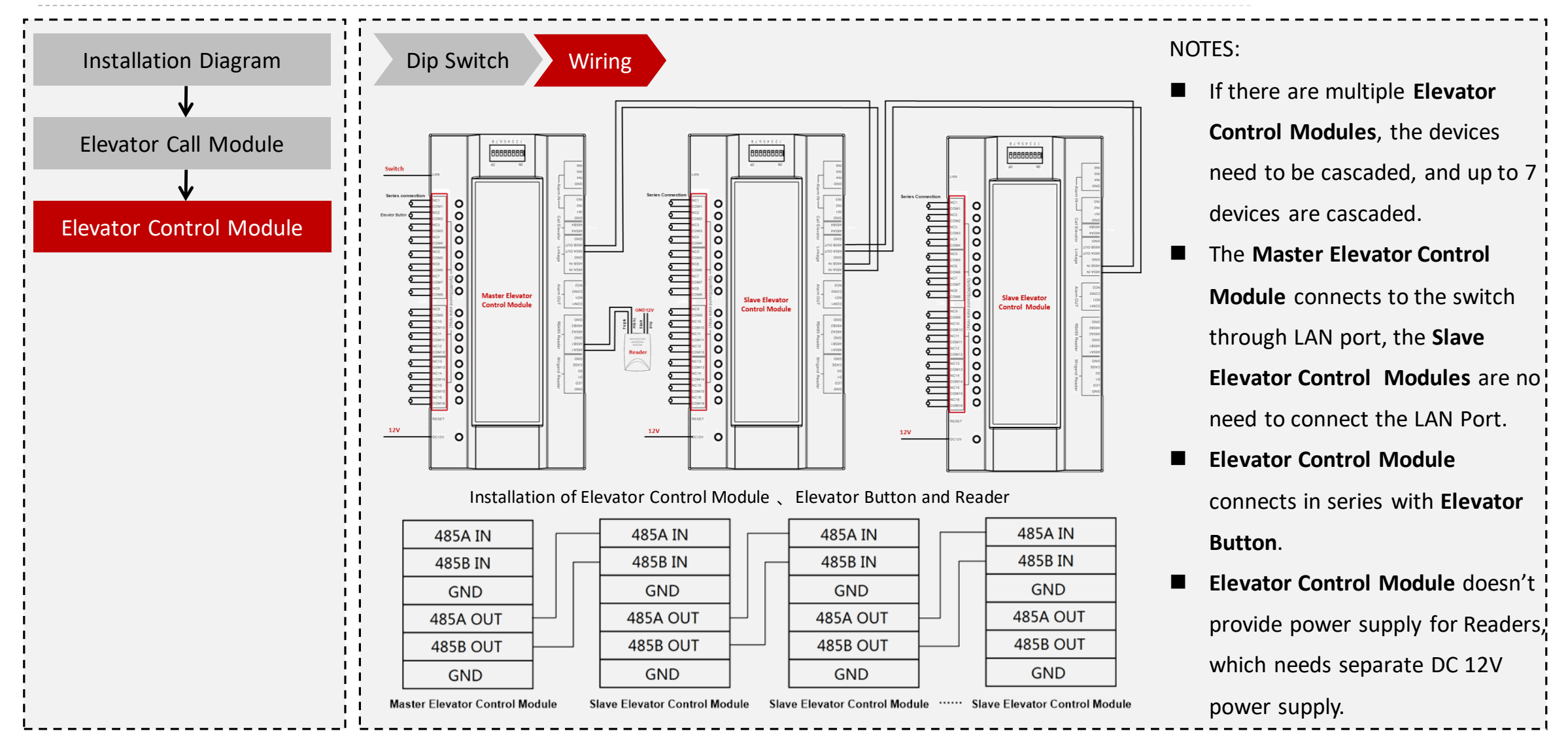

Copyright © 2017 Dahua Technologies Co., Ltd. All rights reserved. And the company of the company of the company of the company of the company of the company of the company of the company of the company of the company of t

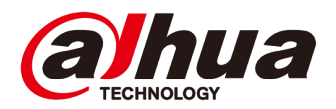

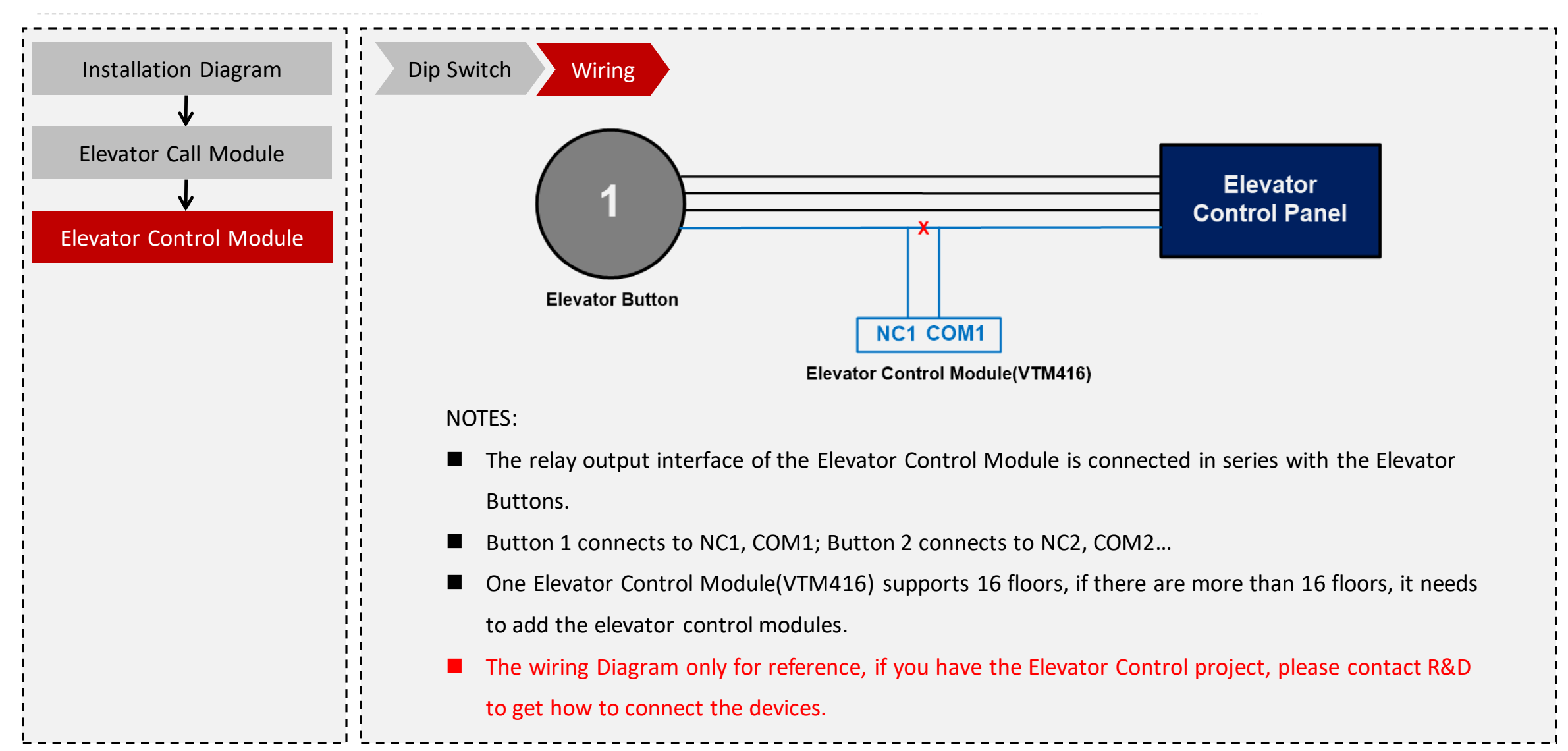

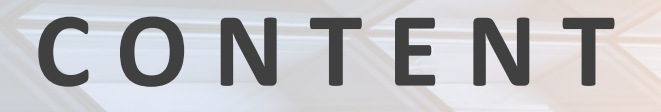

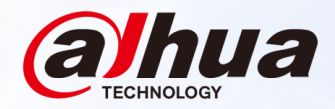

#### **01 Overview**<br>Topology, Applic Topology, Application Scenarios, Device List

#### **Survey and Installation 02**

Survey Guidance, Installation Guidance

**03 04 Configuration**

## **Commissioning**

#### **Configuration | Flow Chart**

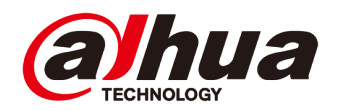

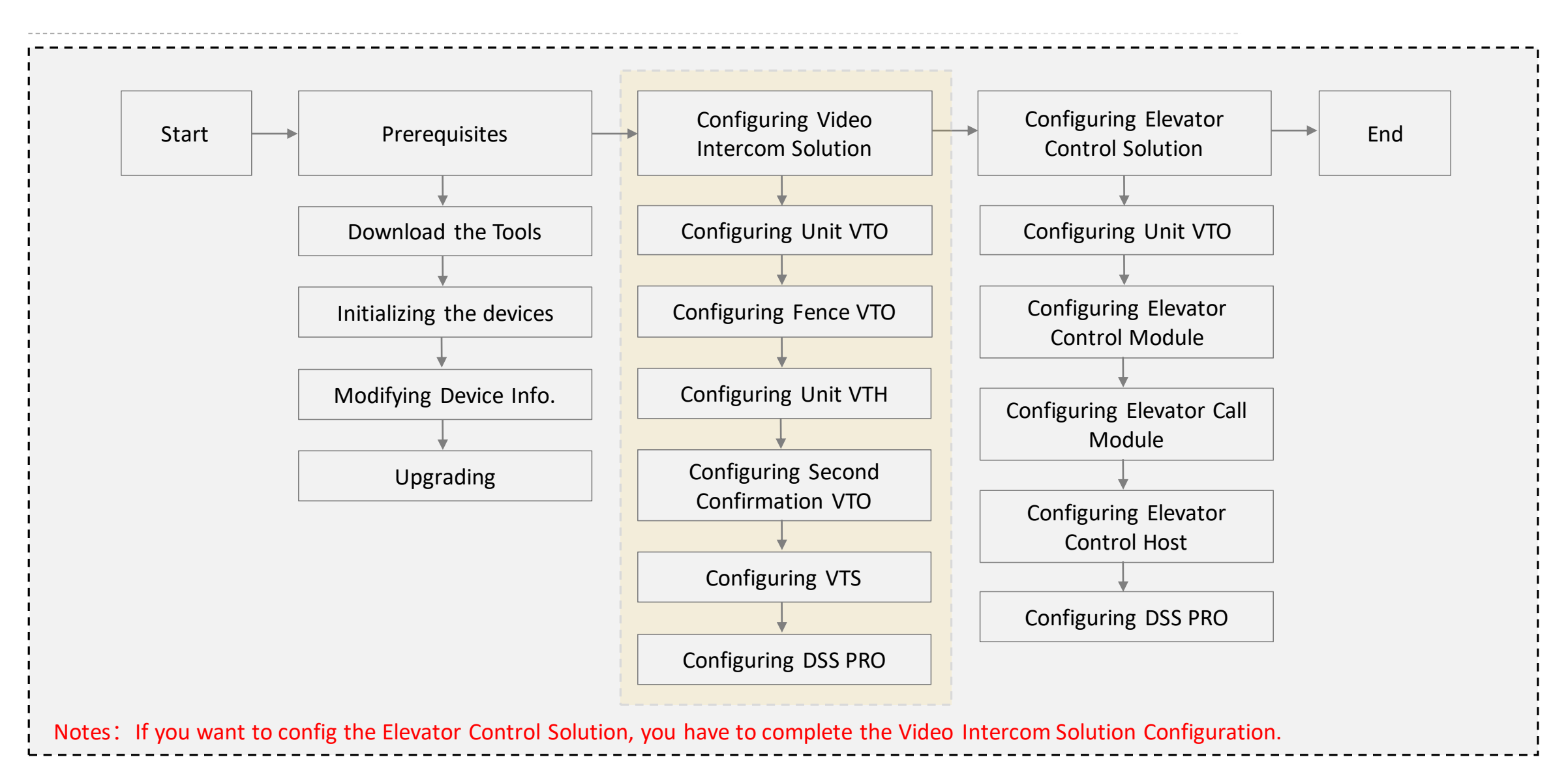

Copyright © 2017 Dahua Technologies Co., Ltd. All rights reserved. **Page 22** Page 22

#### **Configuration | Prerequisites**

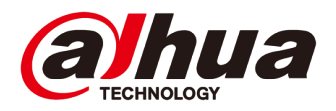

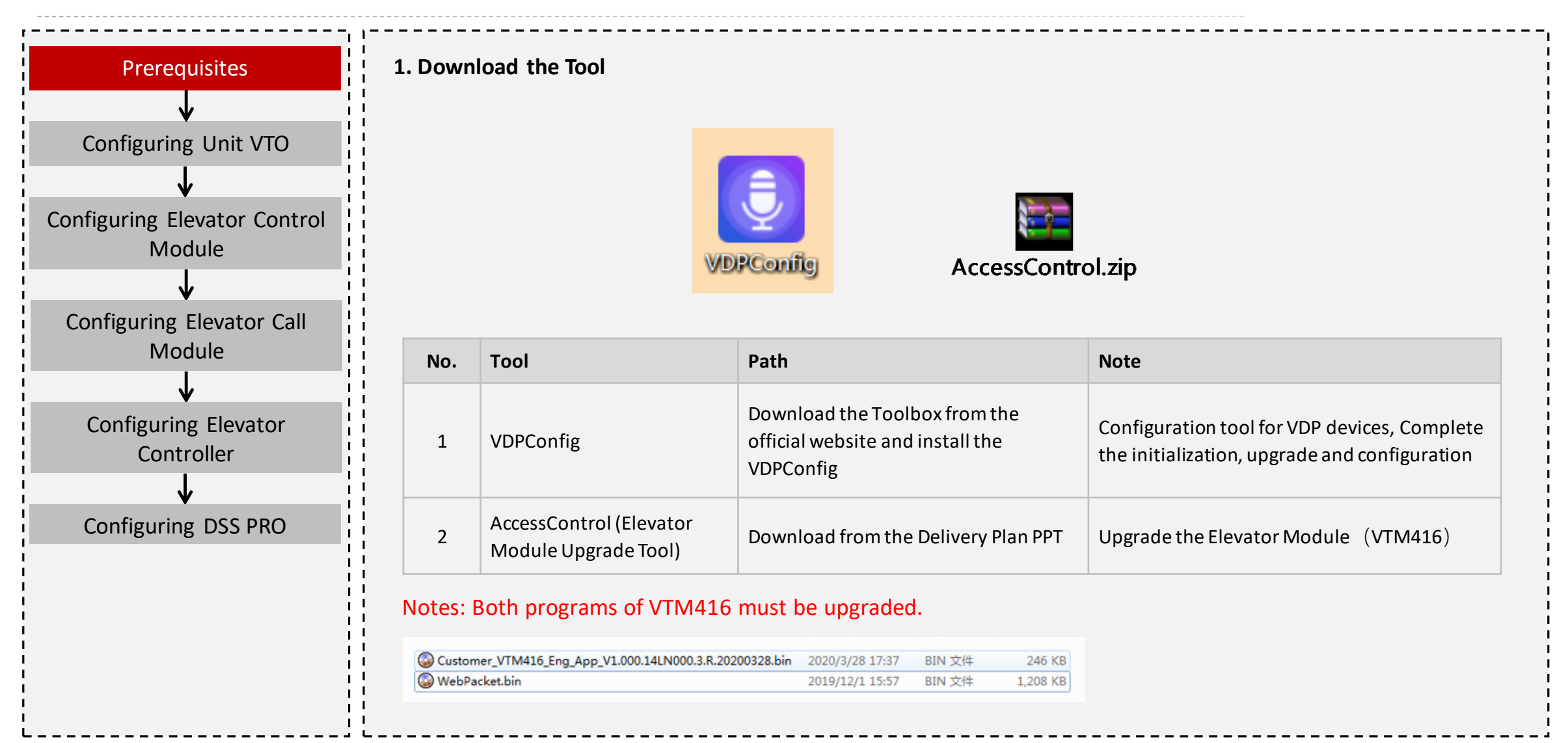

#### **Configuration | Prerequisites**

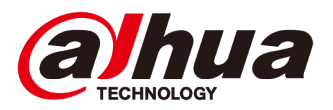

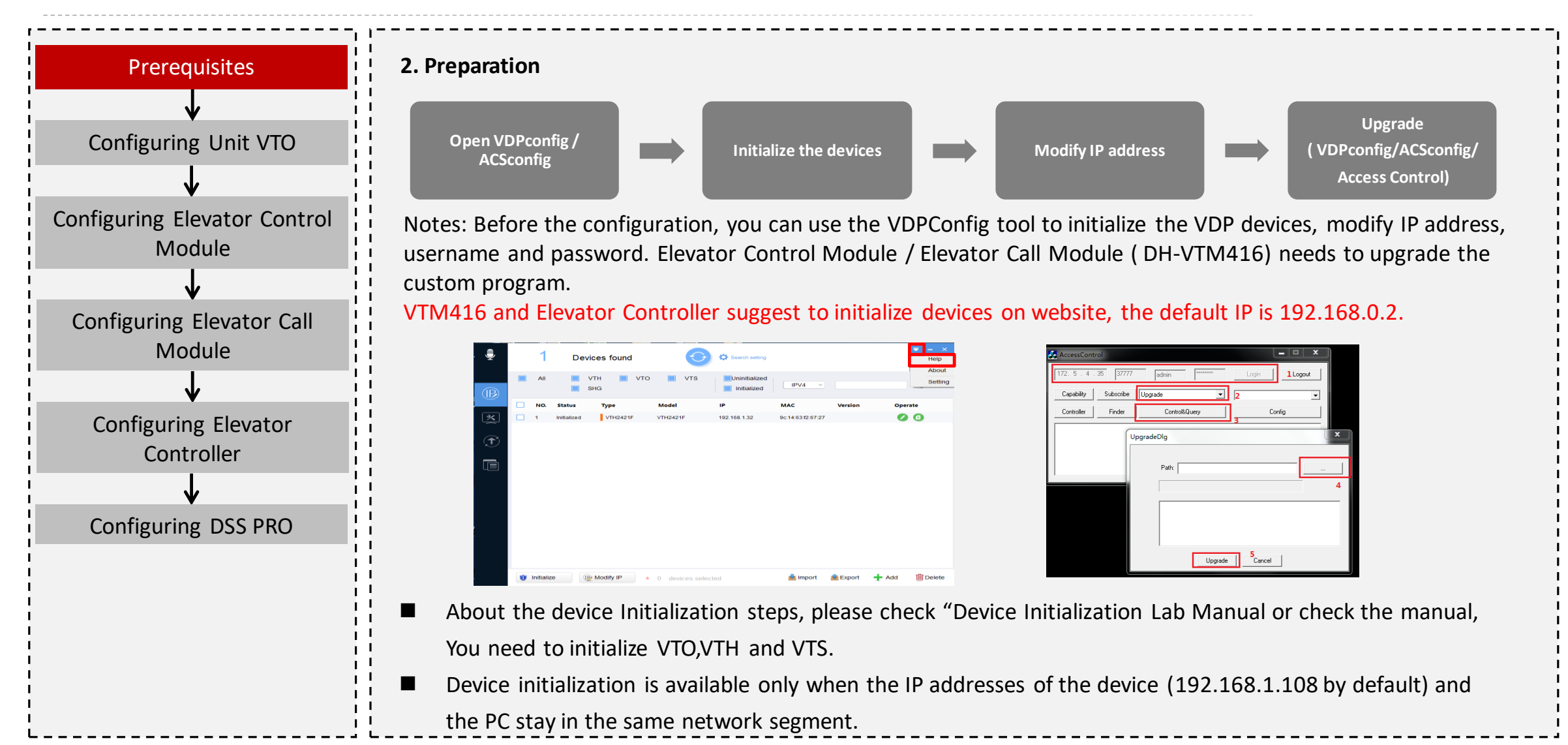

#### **Configuration | Configuring Unit VTO**

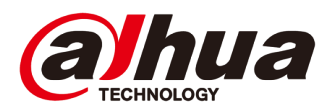

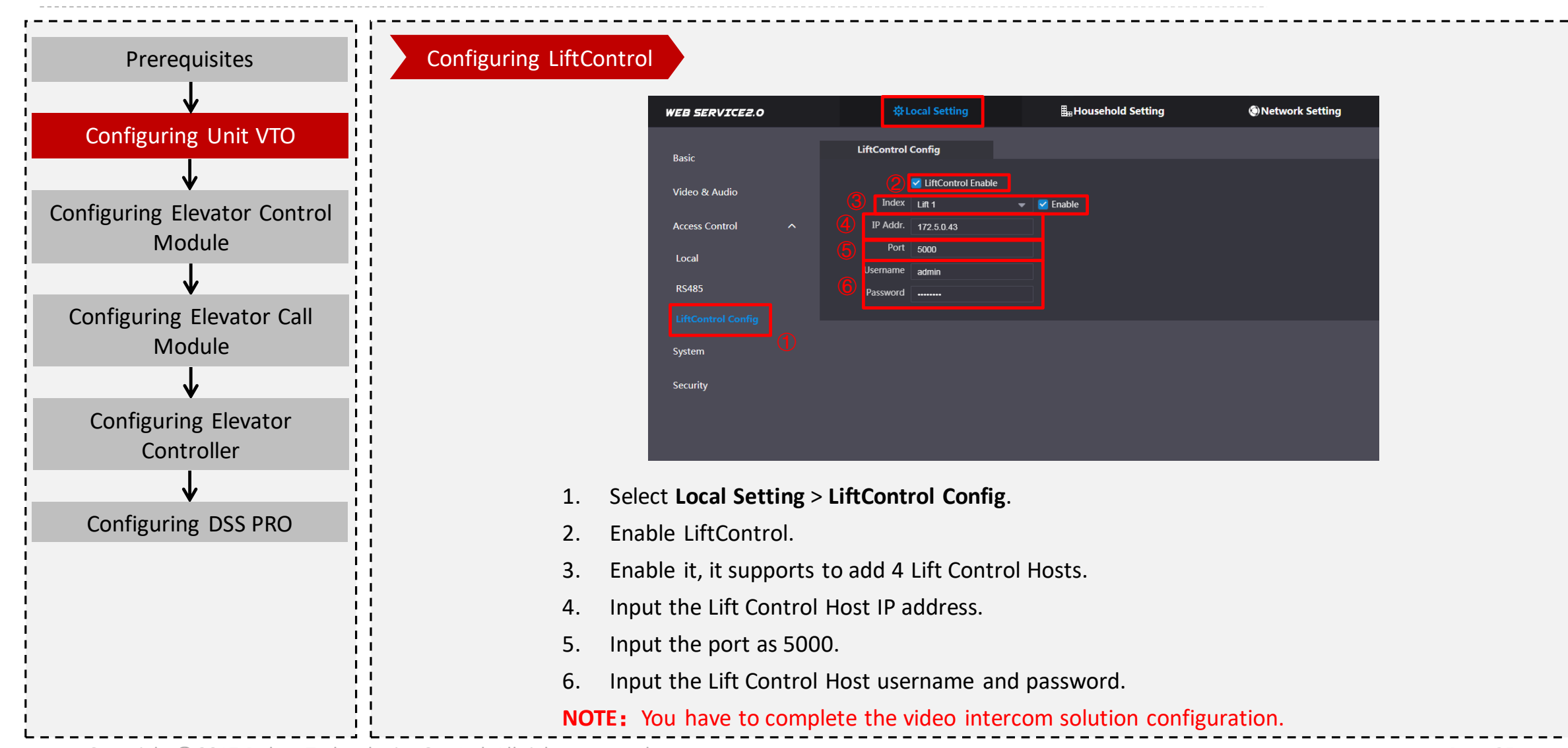

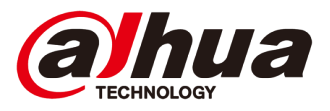

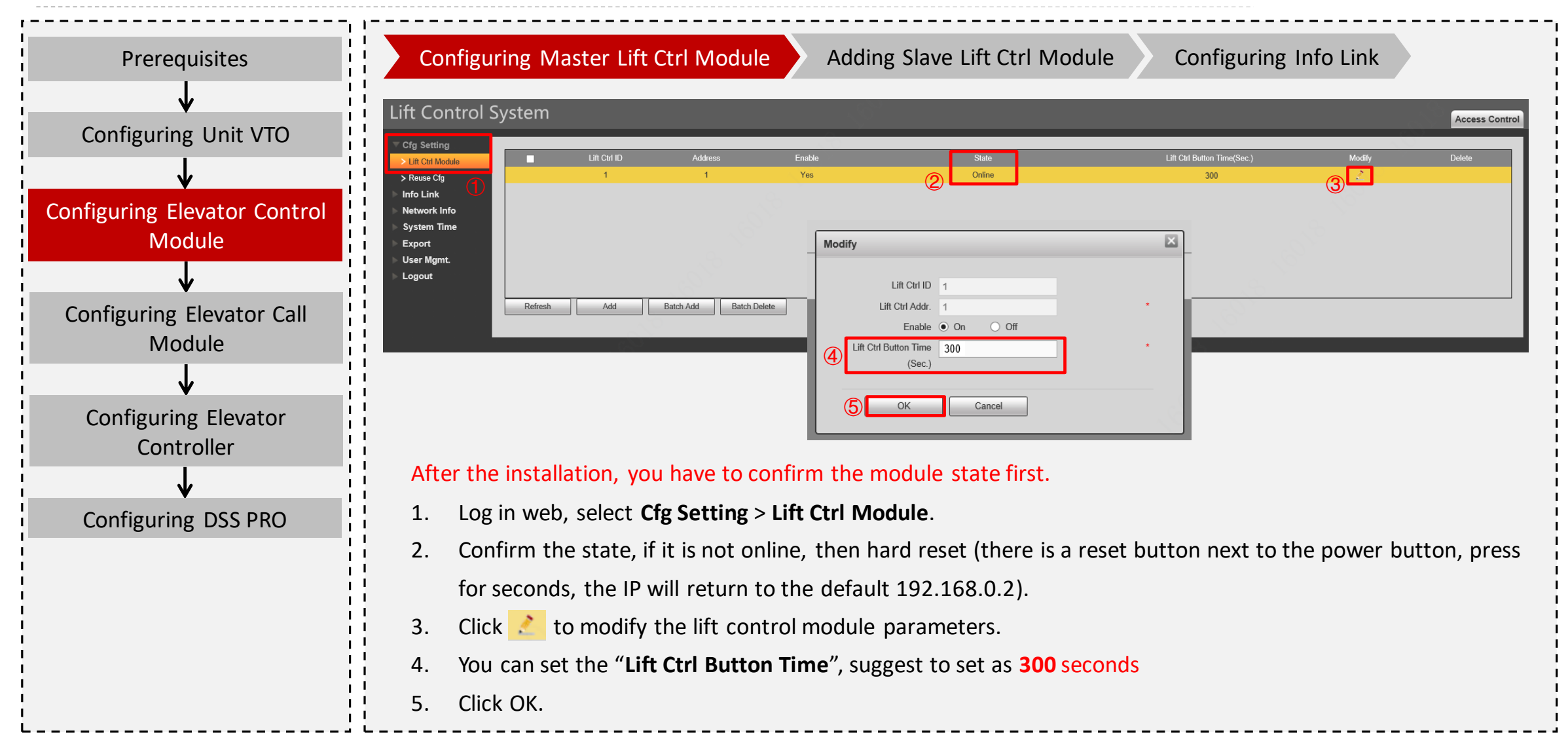

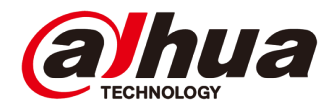

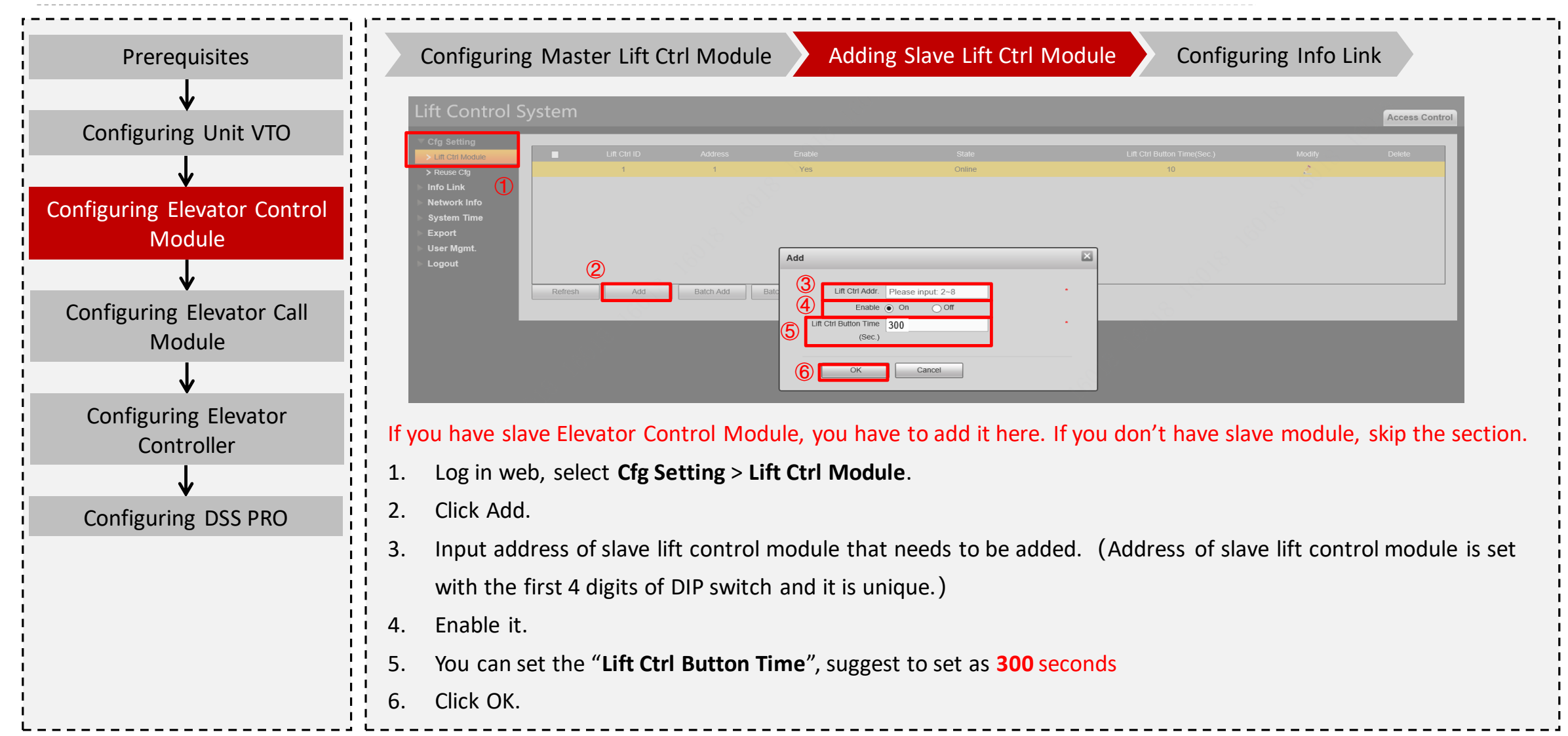

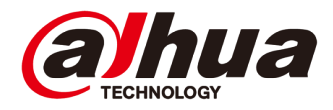

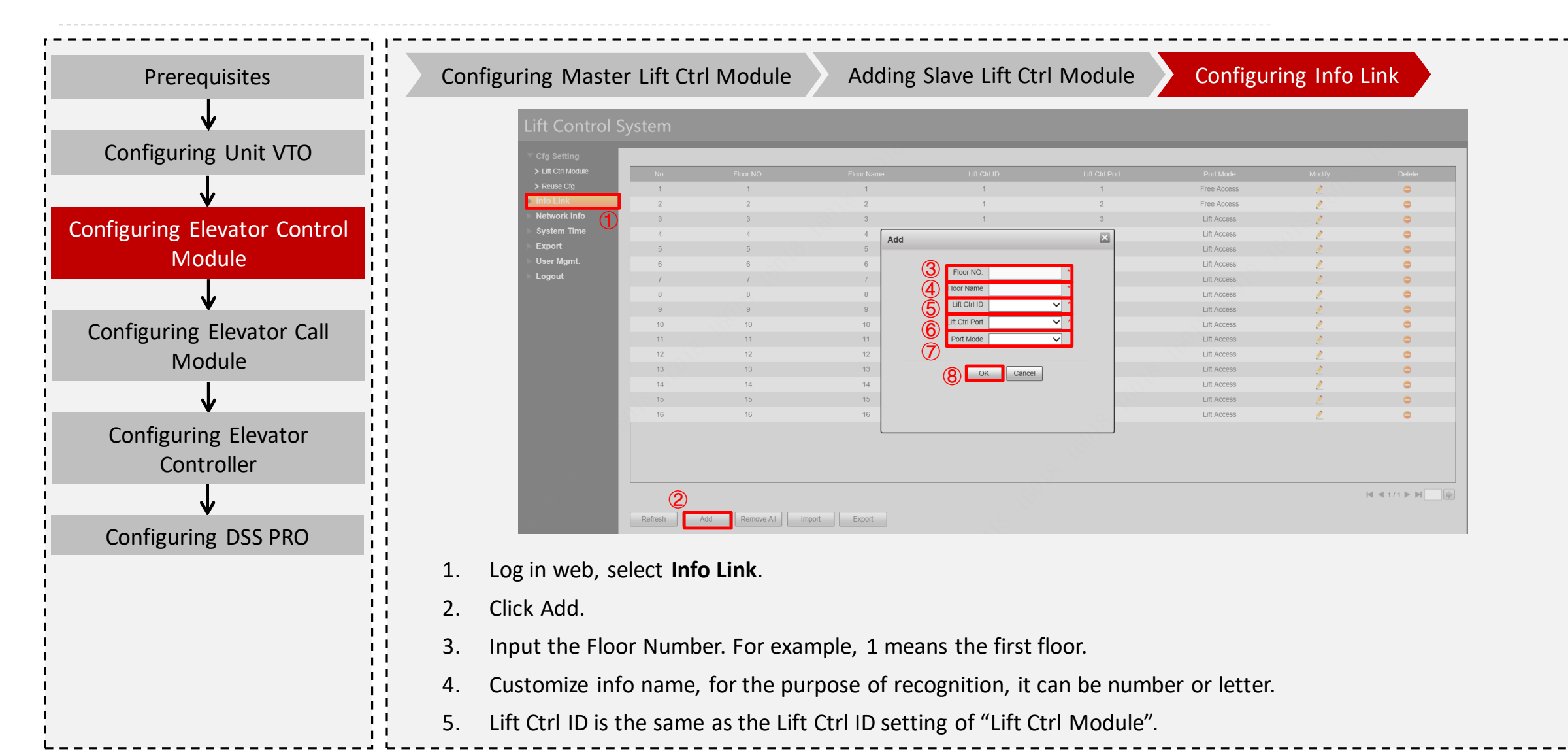

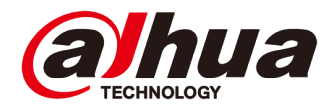

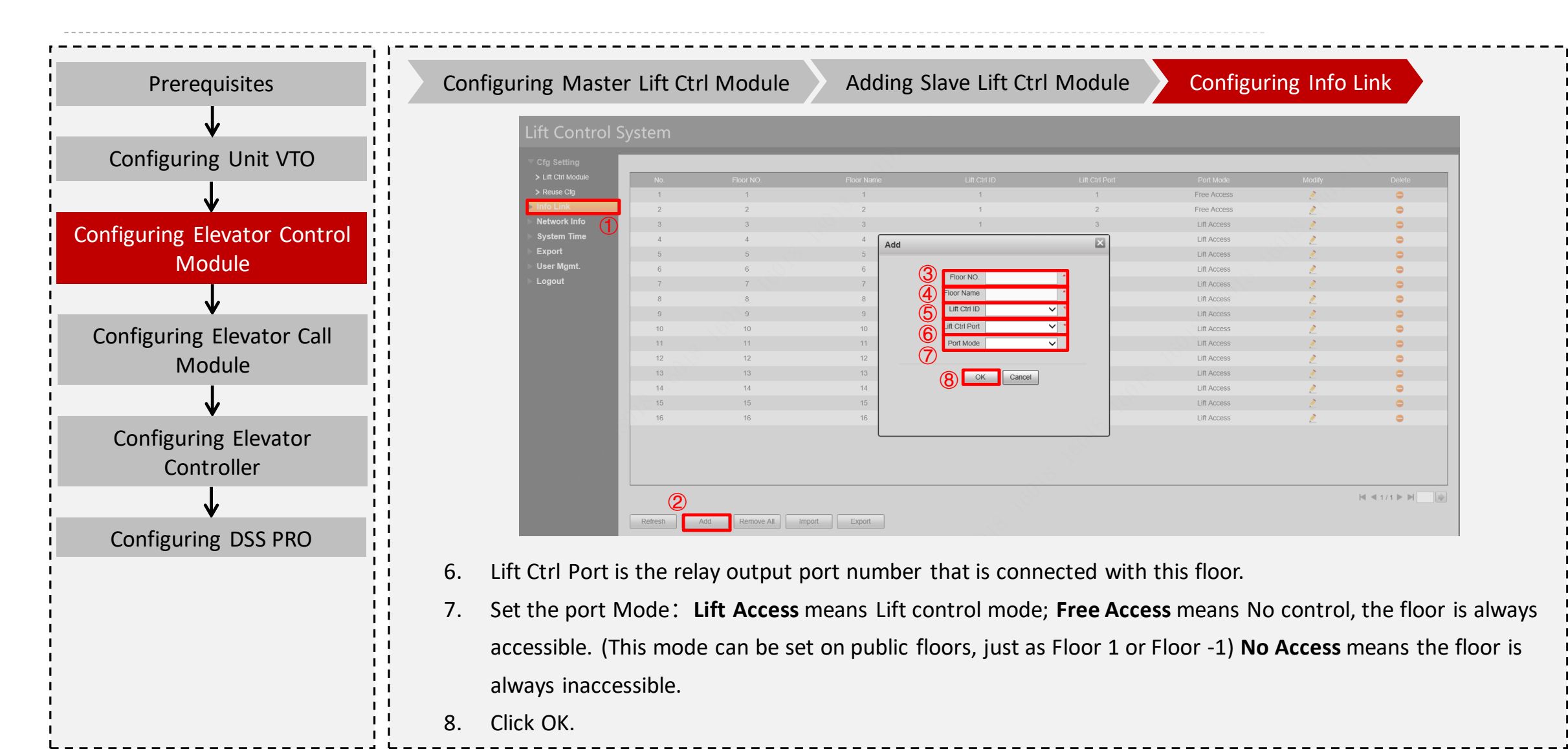

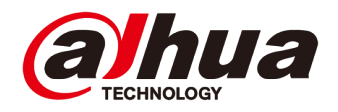

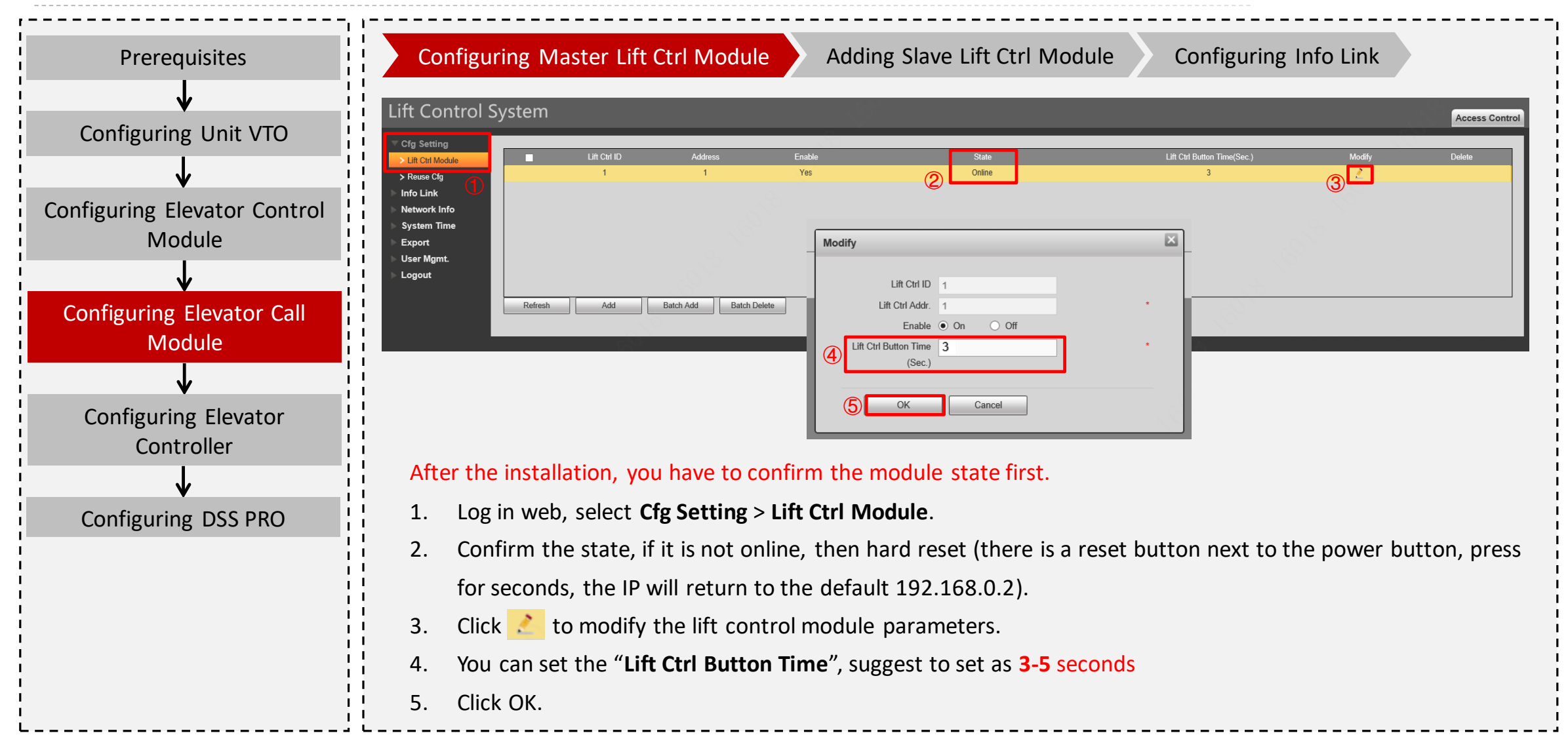

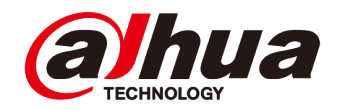

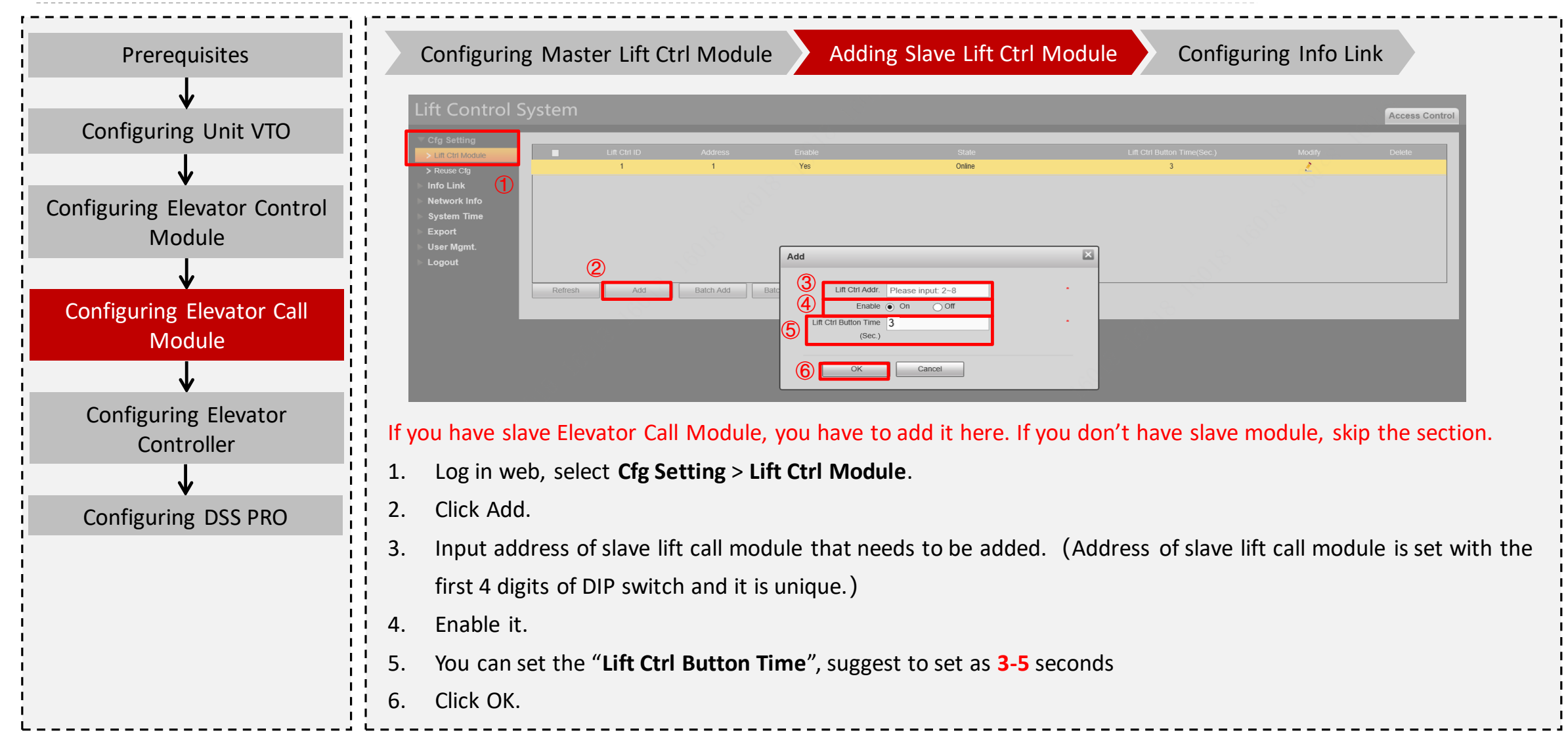

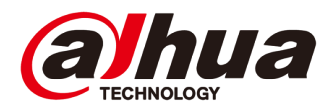

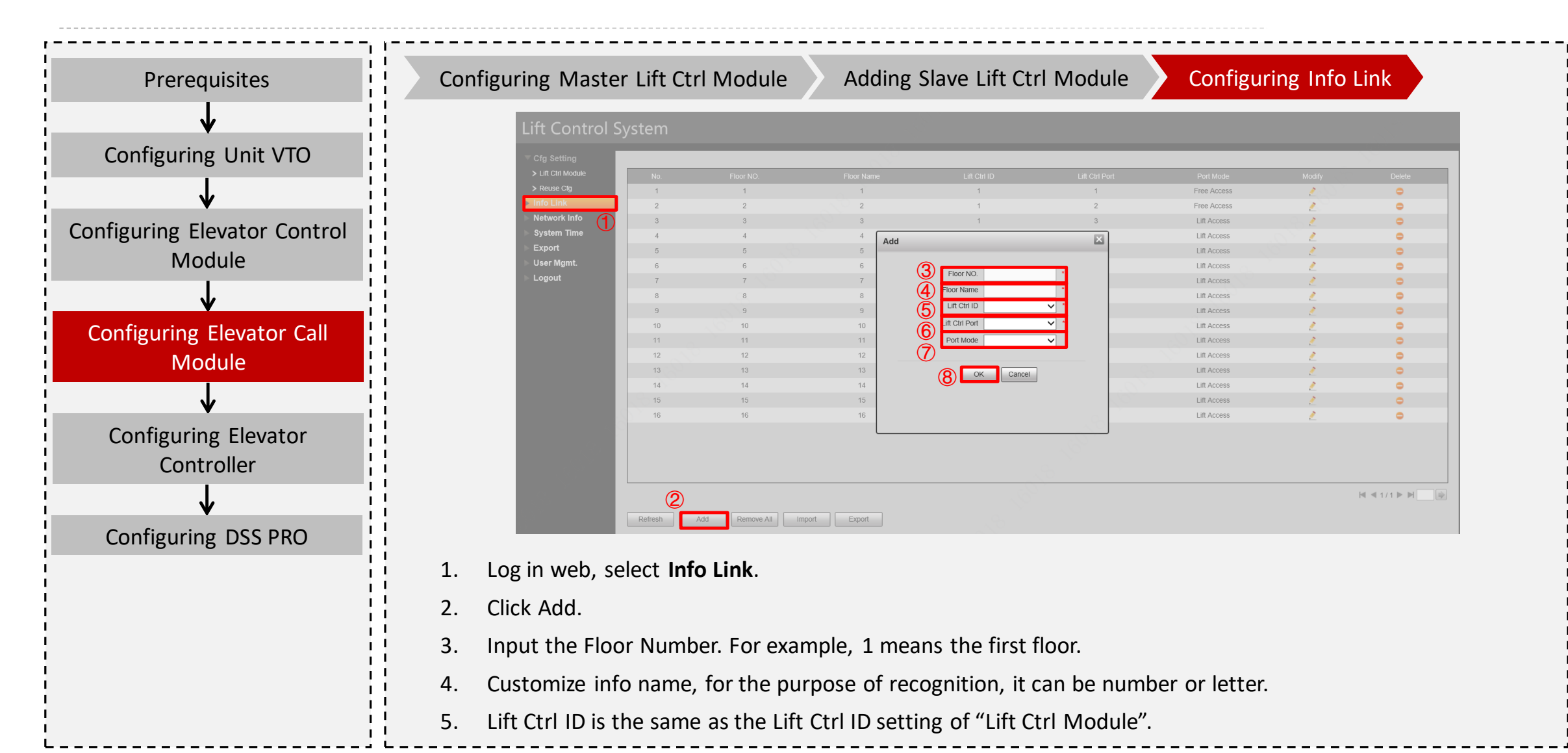

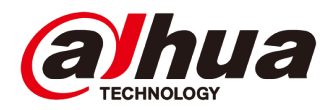

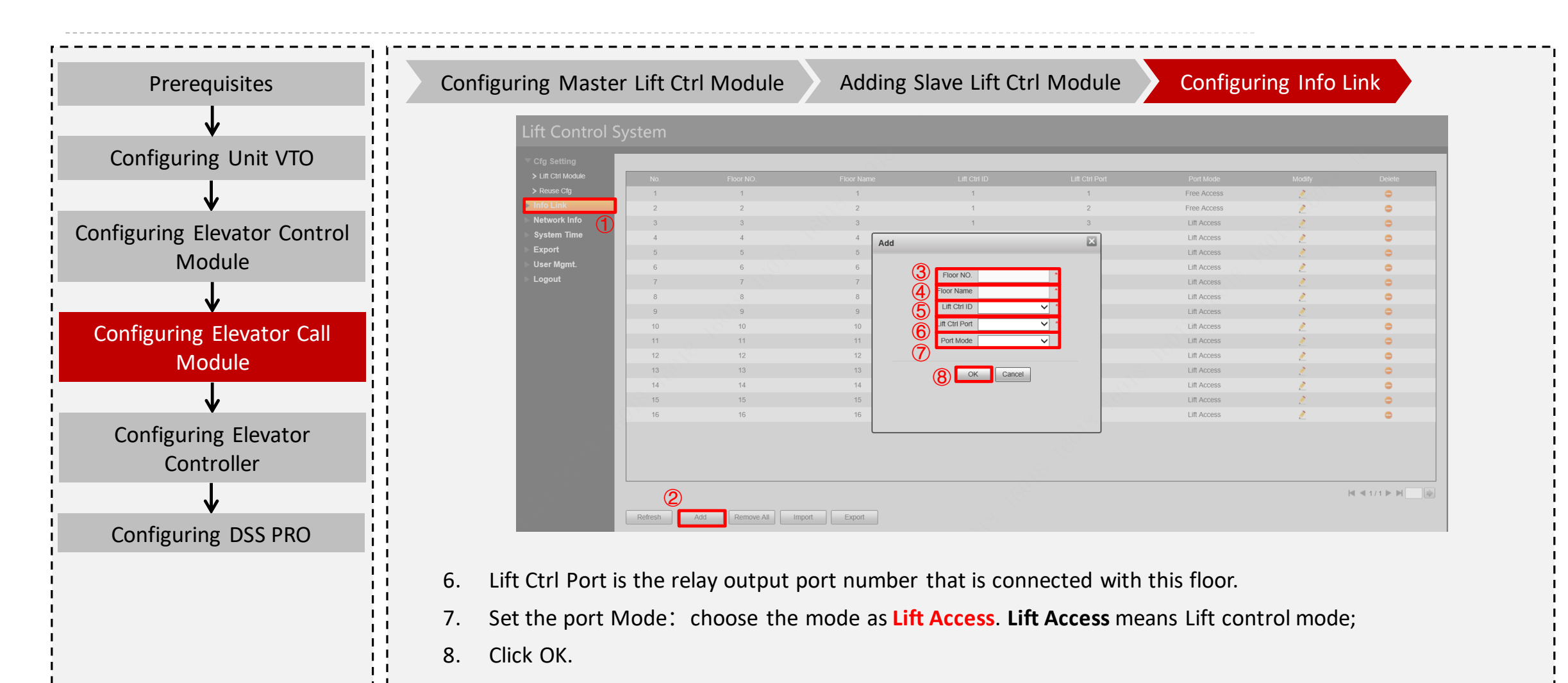

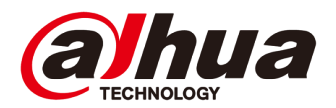

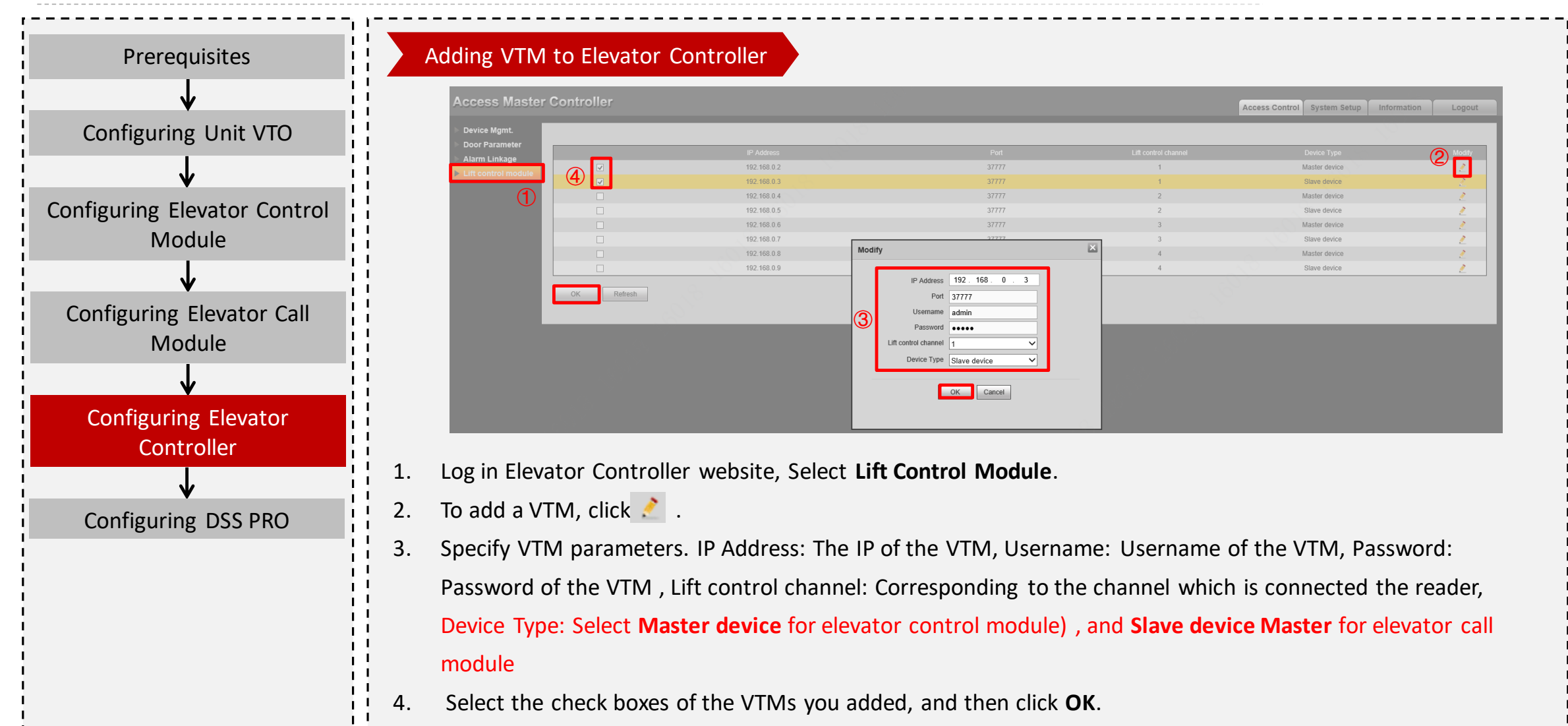

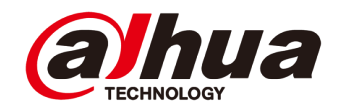

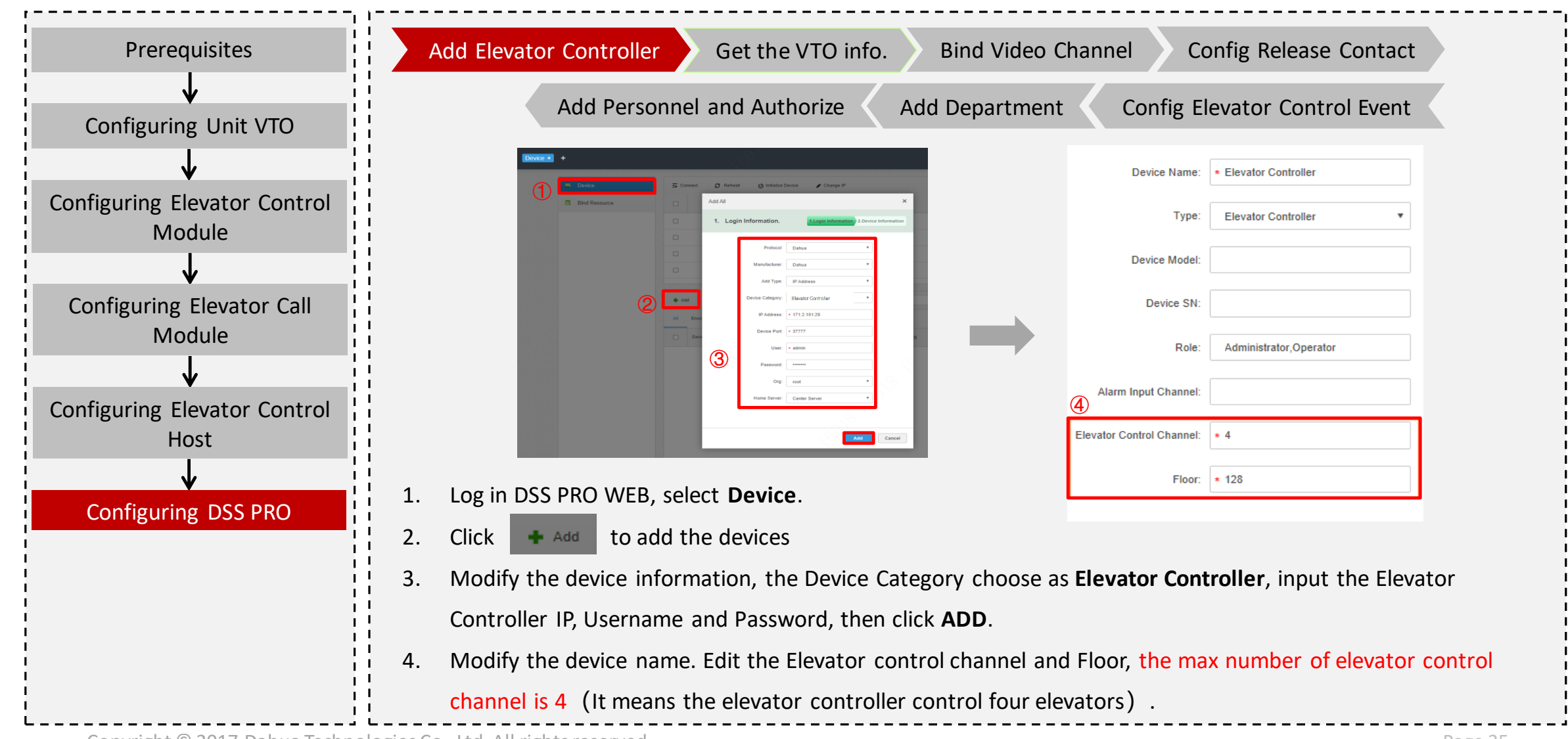

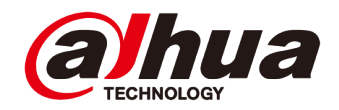

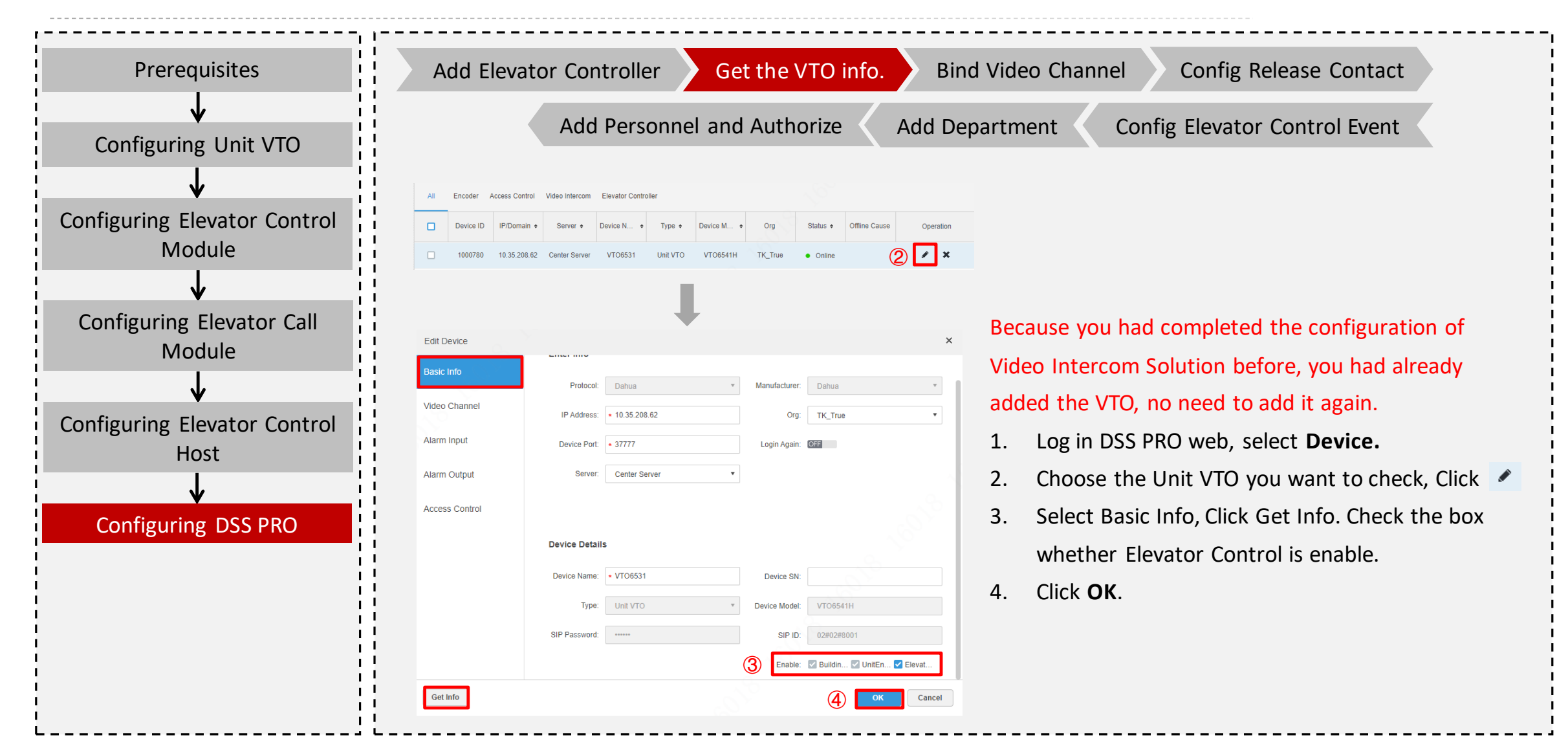

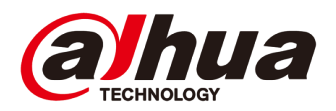

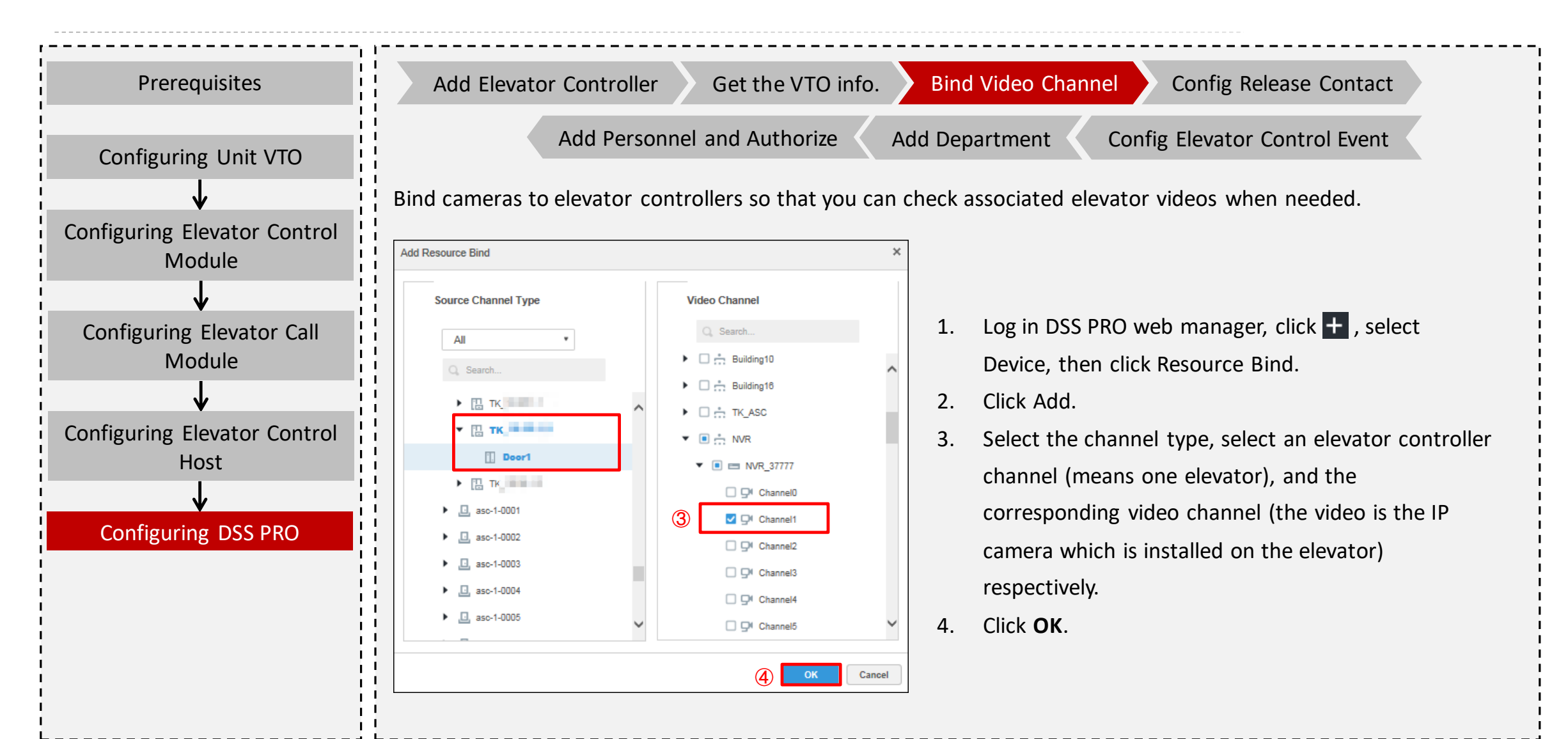

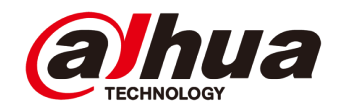

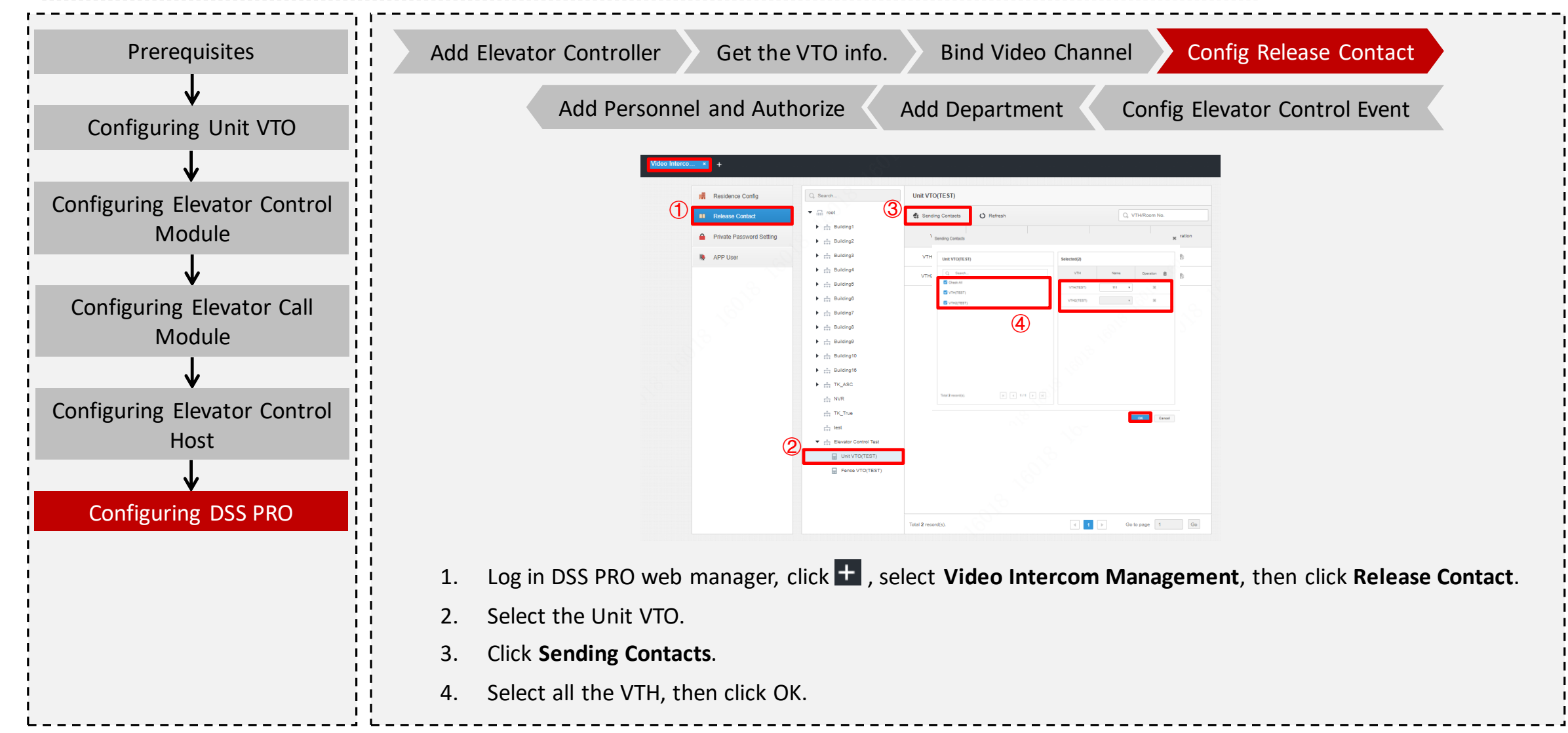

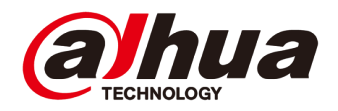

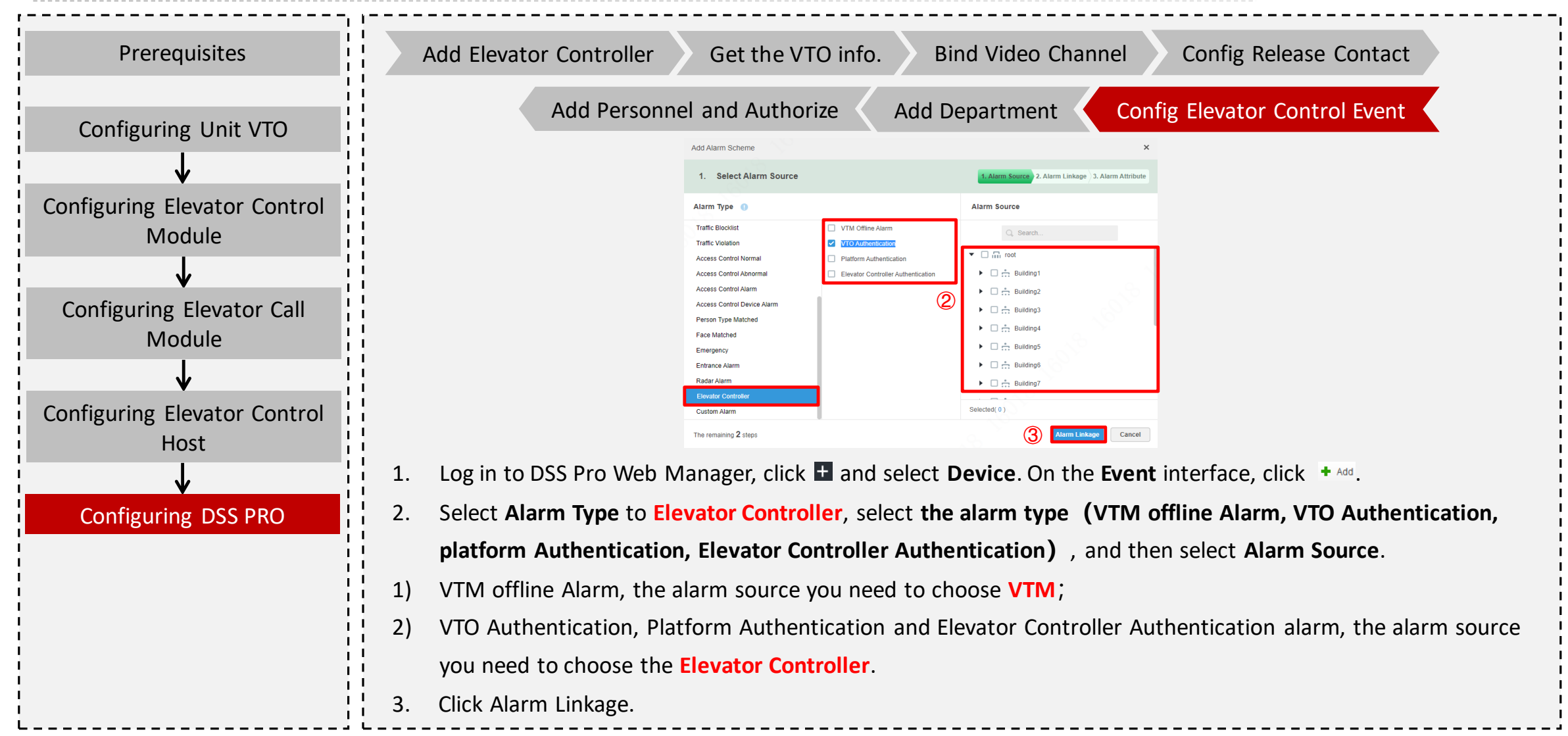

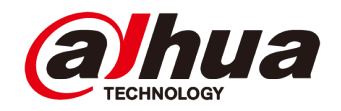

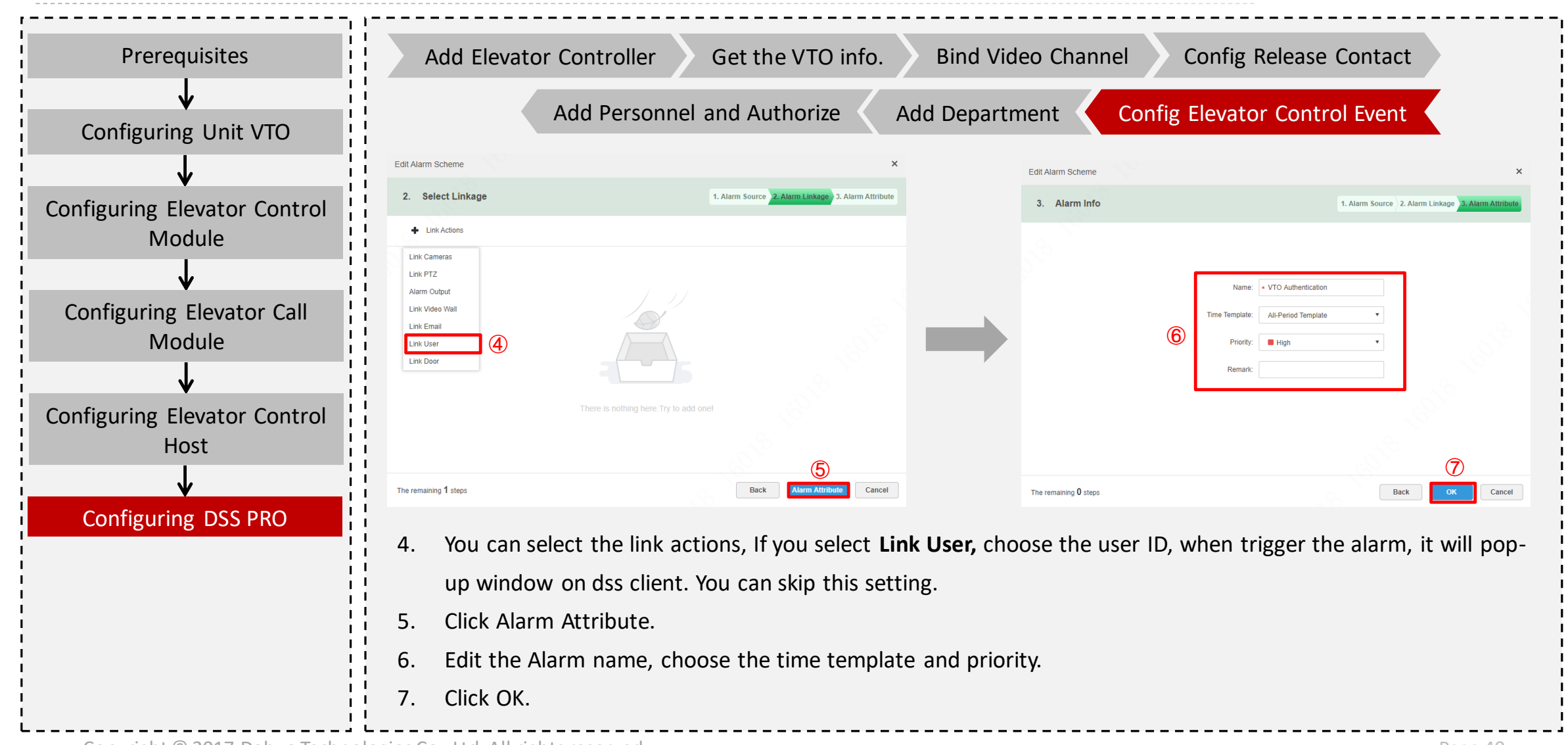

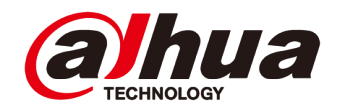

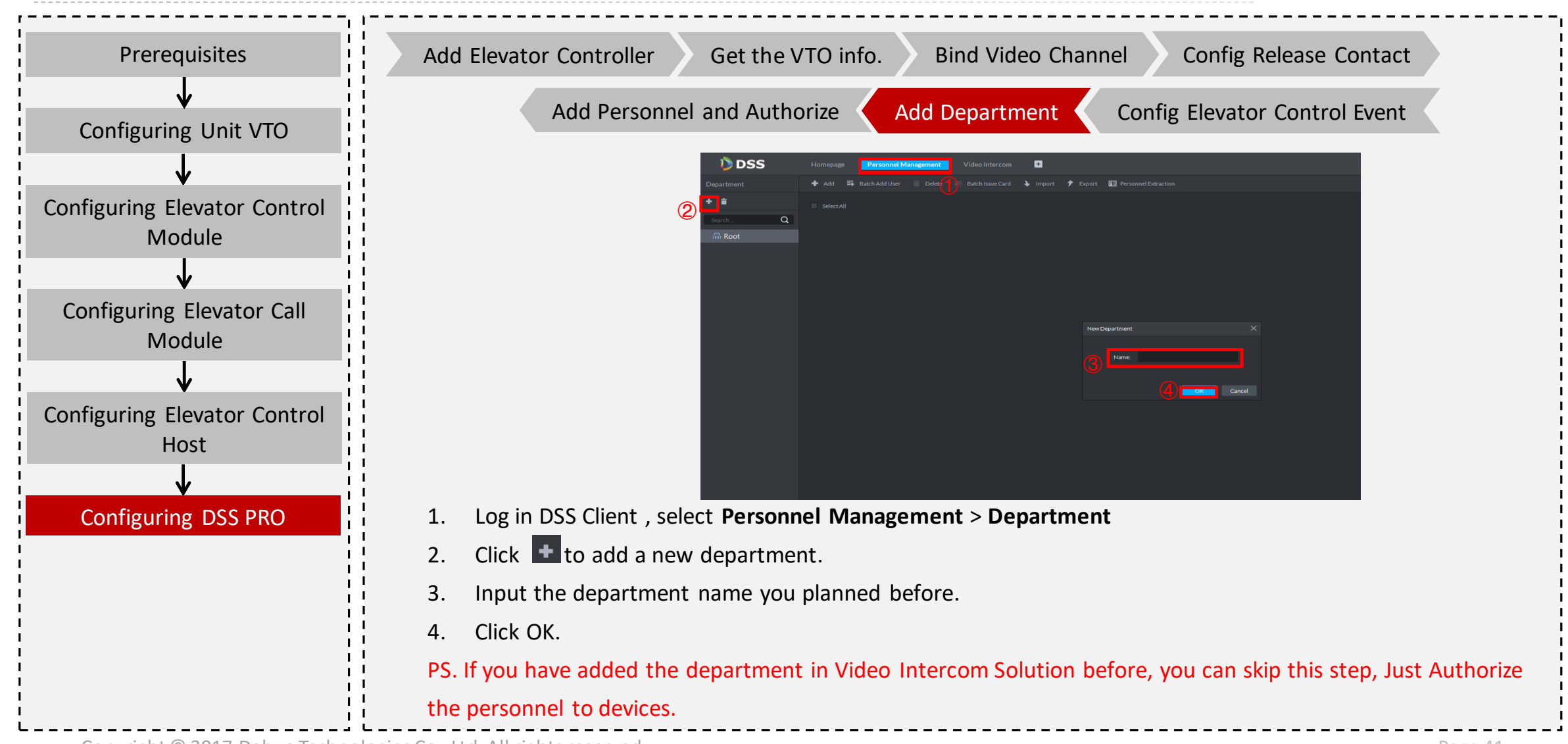

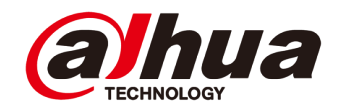

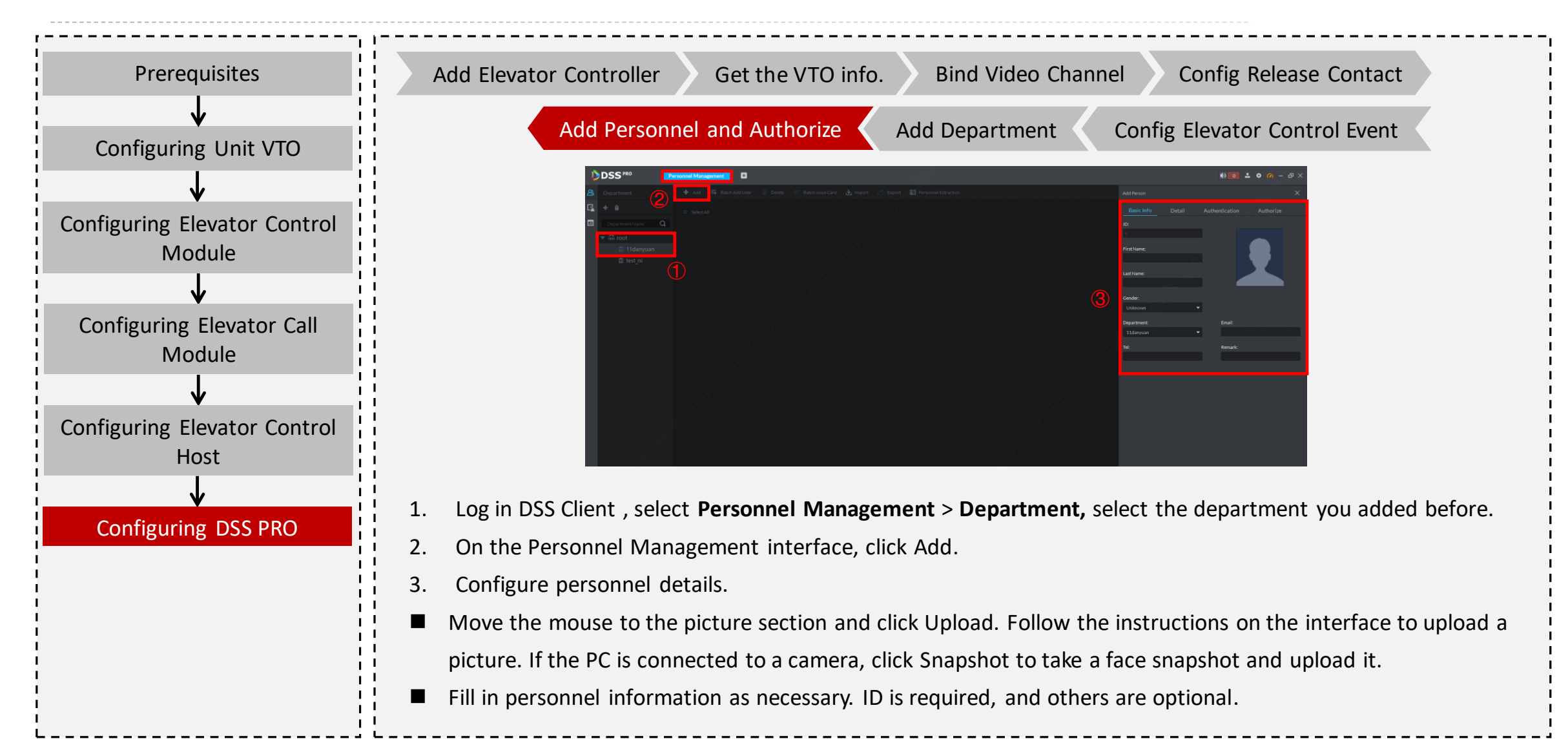

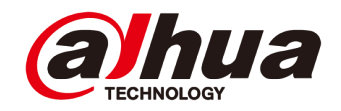

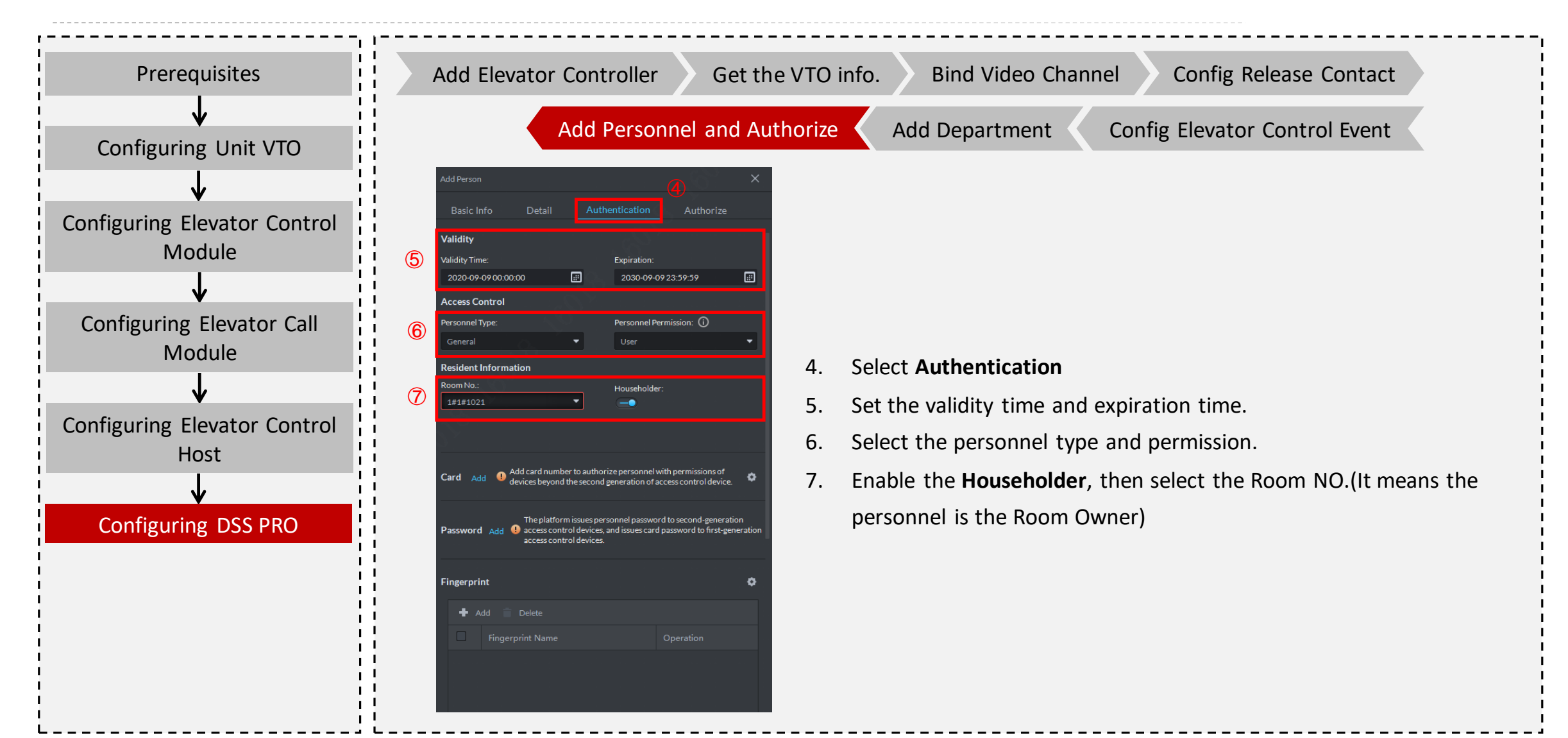

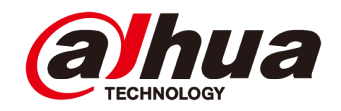

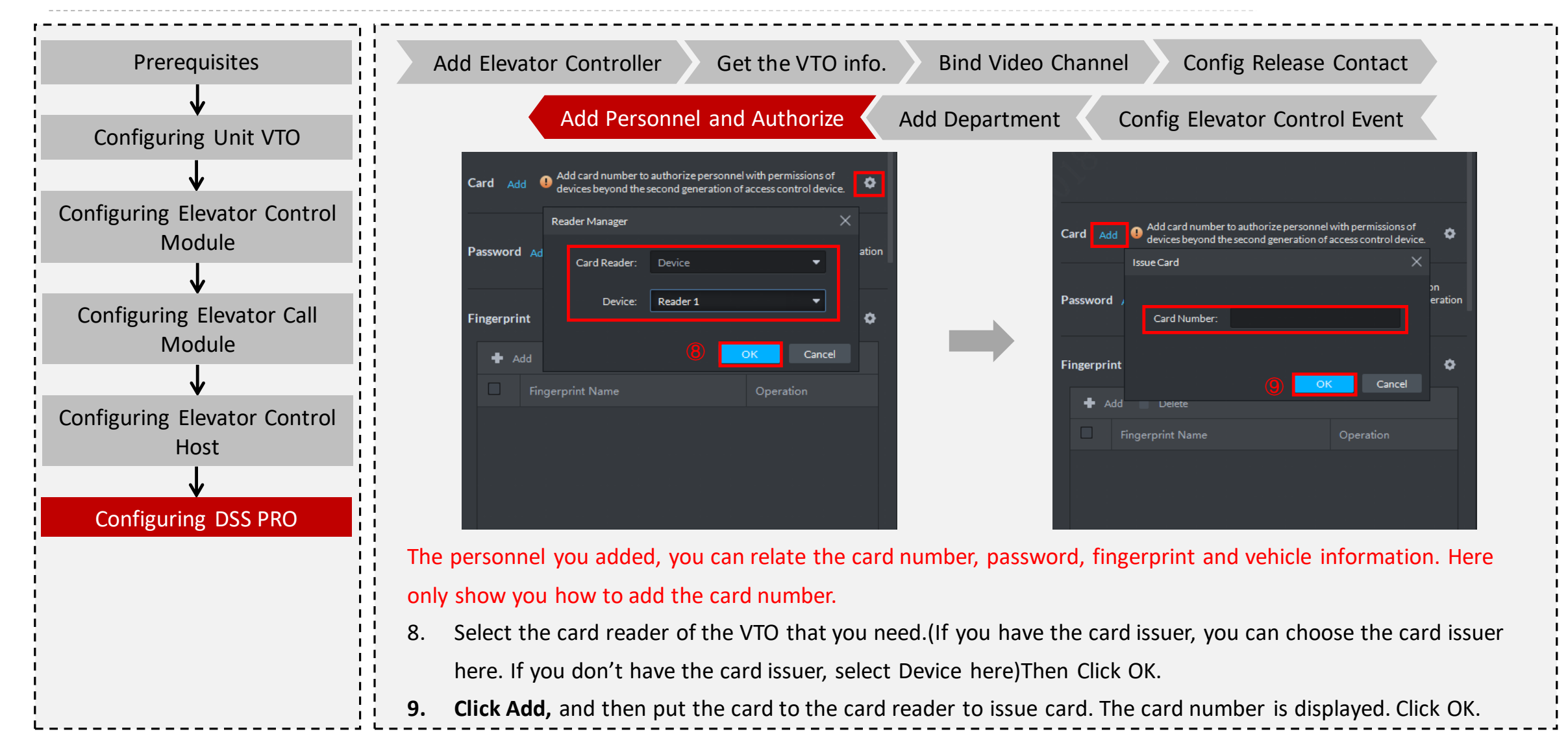

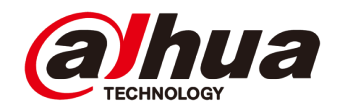

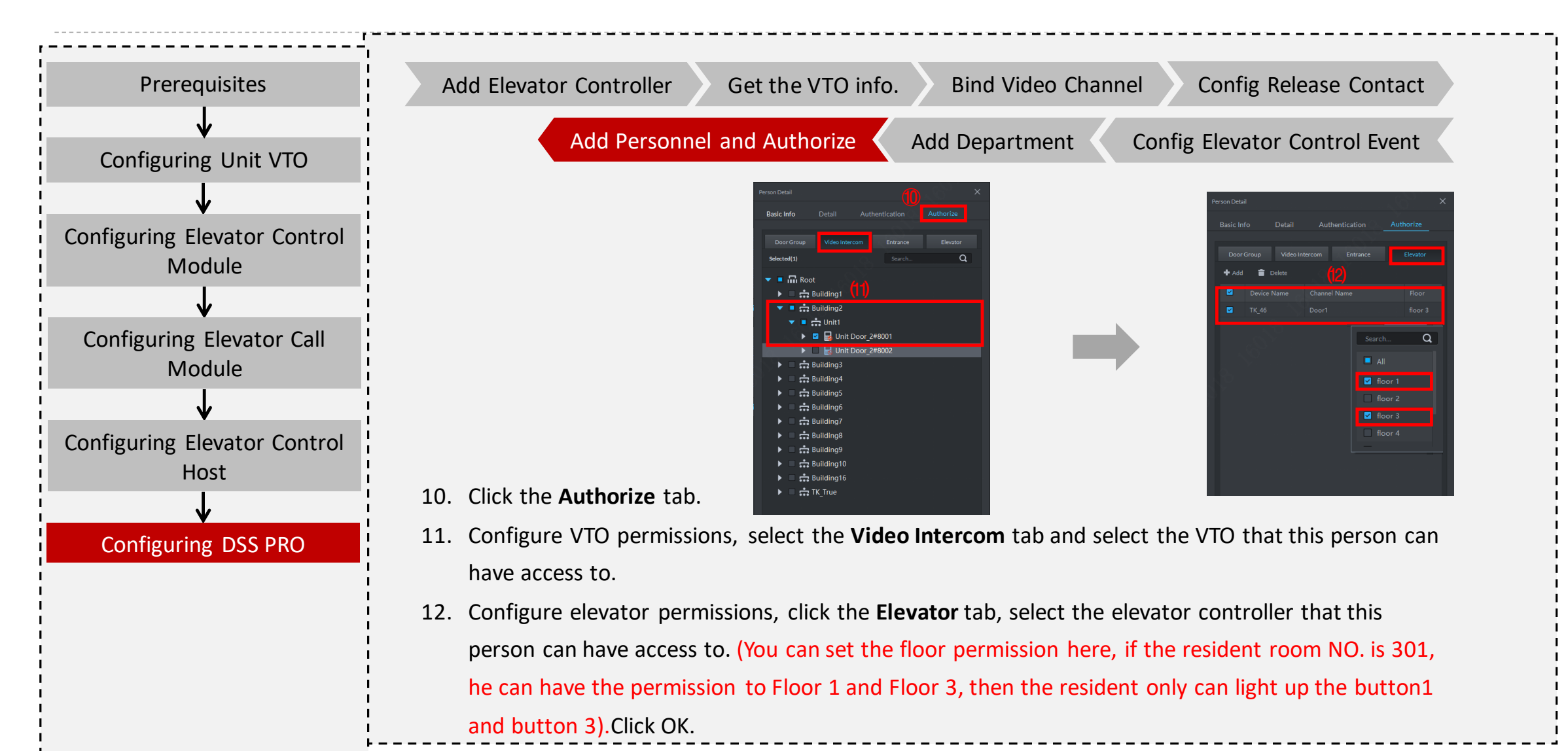

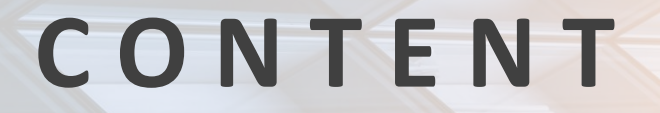

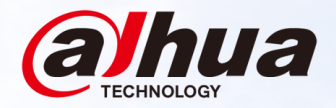

#### **01 Overview**<br>Topology, Applic Topology, Application Scenarios, Device List

#### **Survey and Installation 02**

Survey Guidance, Installation Guidance

**03 04 Configuration**

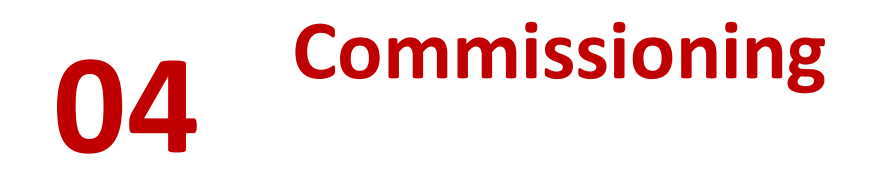

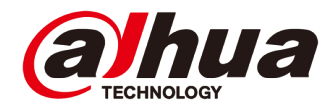

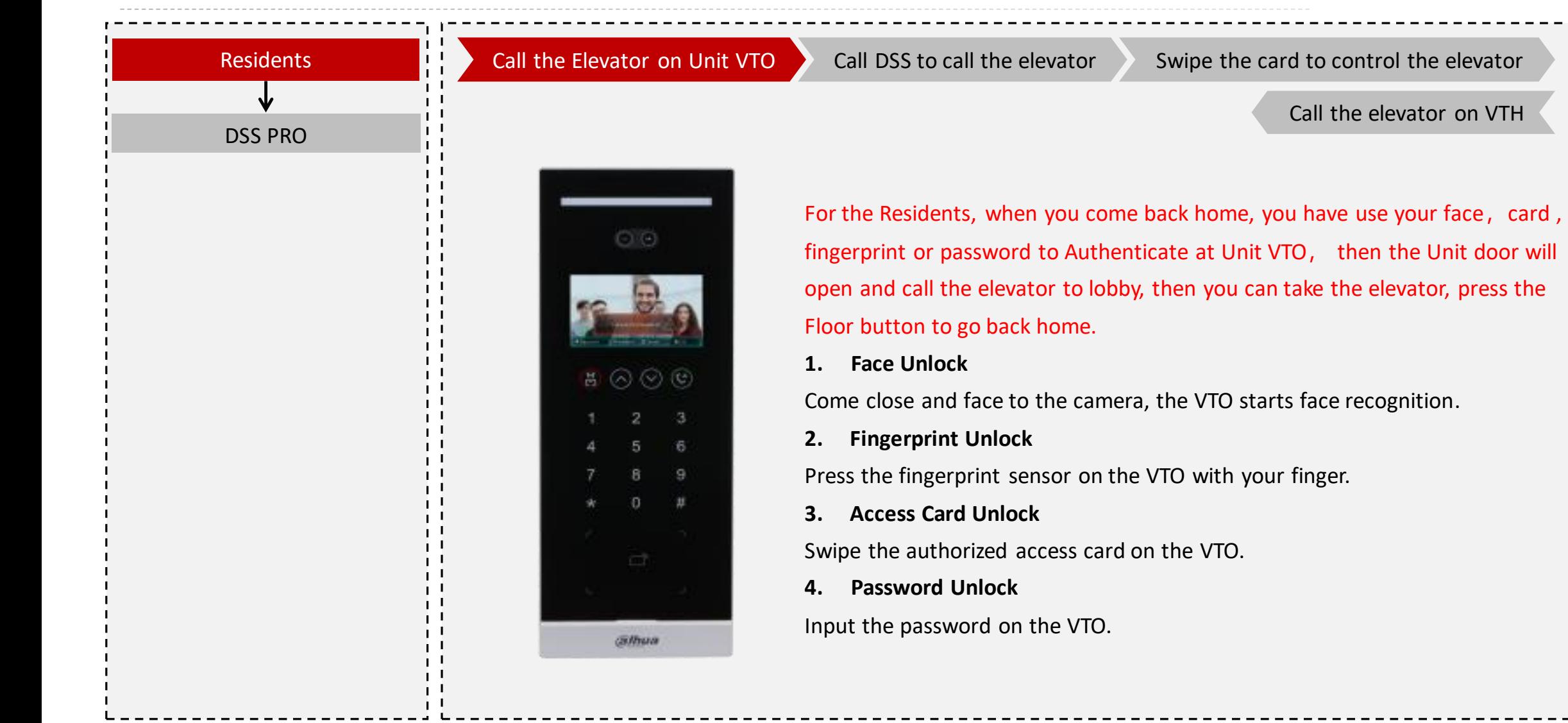

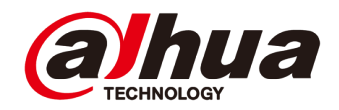

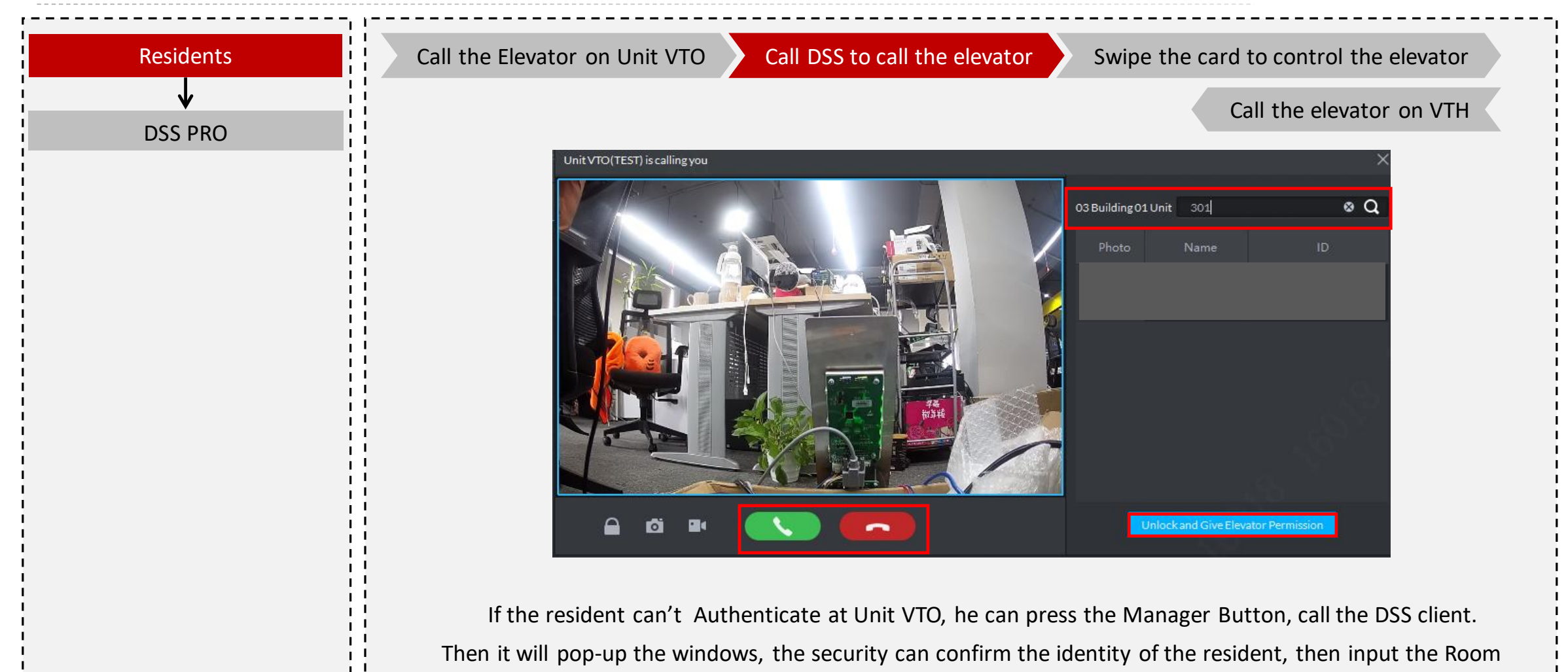

NO., then open the door and call the elevator.

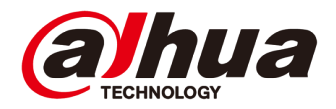

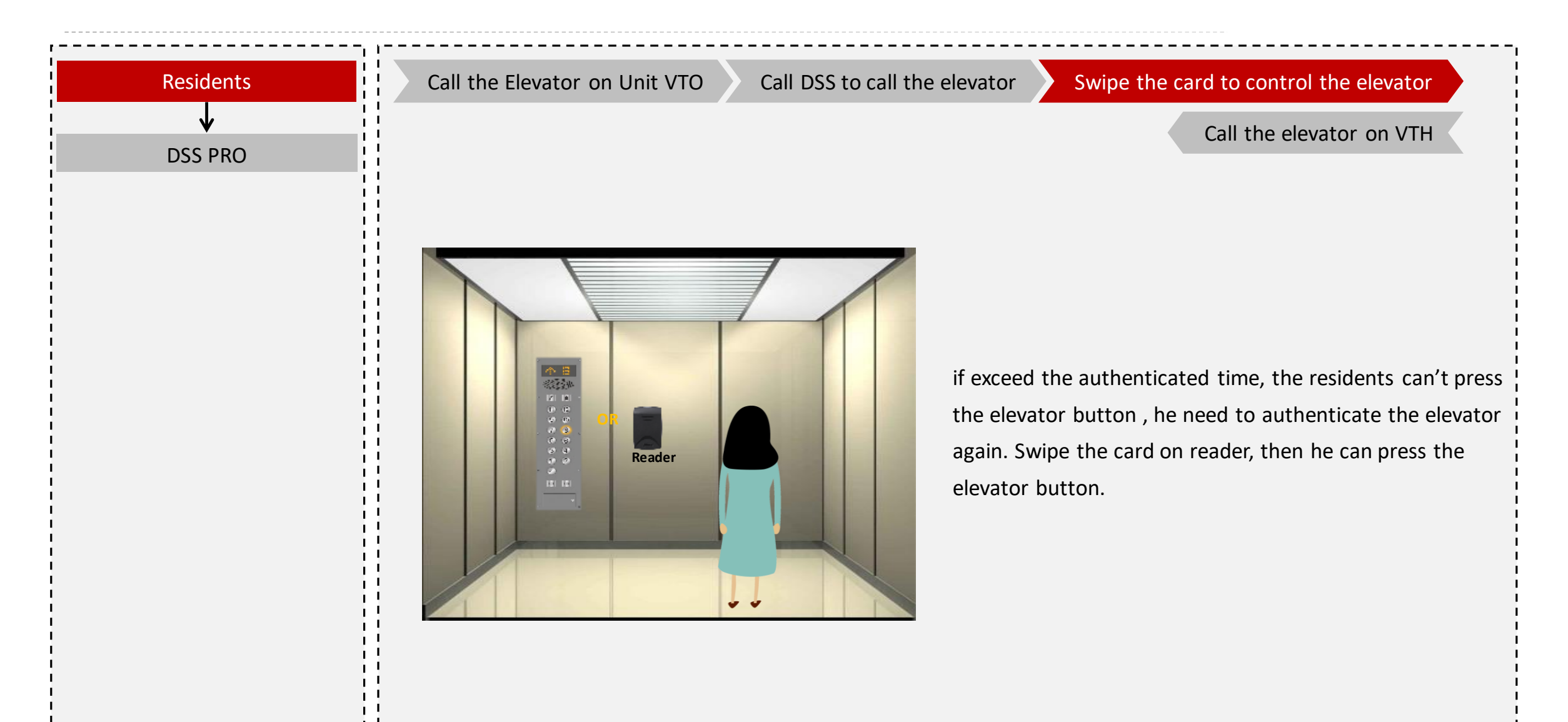

![](_page_49_Picture_1.jpeg)

![](_page_49_Picture_2.jpeg)

![](_page_50_Picture_1.jpeg)

![](_page_50_Picture_2.jpeg)

![](_page_51_Picture_1.jpeg)

![](_page_51_Figure_2.jpeg)

![](_page_52_Picture_1.jpeg)

![](_page_52_Figure_2.jpeg)

![](_page_53_Picture_1.jpeg)

![](_page_53_Figure_2.jpeg)

![](_page_54_Picture_0.jpeg)

# **ENHANCE YOUR CAREER**

Copyright © 2017 Dahua Technologies Co., Ltd. All rights reserved. **Page 1998** Controller and the page 55 Controller and the Page 55